MESH development note

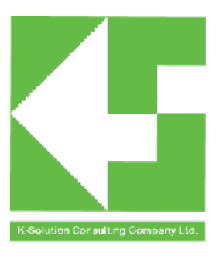

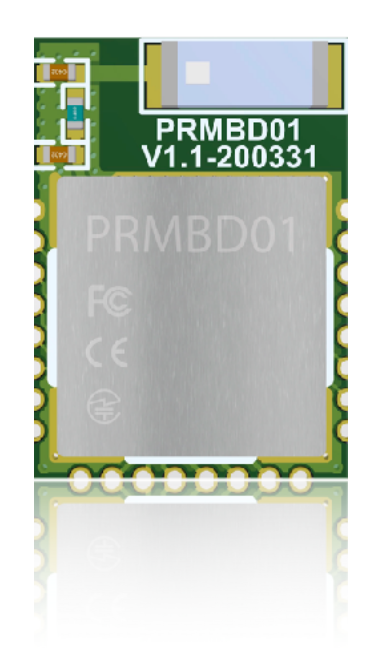

# **Disclaimer**

#### Liability Disclaimer

K-Solution Consulting Co. Ltd reserves the right to make changes without further notice to the product to improve reliability, function or design. K-Solution Consulting Co. Ltd does not assume any liability arising out of the application or use of any product or circuits described herein.

#### Life Support Applications

K-Solution Consulting Co. Ltd's products are not designed for use in life support appliances, devices, or systems where malfunction of these products can reasonably be expected to result in personal injury. K-Solution Consulting Co. Ltd customers using or selling these products for use in such applications do so at their own risk and agree to fully indemnify K-Solution Consulting Co. Ltd for any damages resulting from such improper use or sale.

The table of contents is empty because you aren't using the paragraph styles set to appear in it.

# **A. Introduction**

This document is used for the introduction and usage of PHY622X Mesh. It helps you understand and understand the components provided by our company's Mesh, how to use the samples, and how to start BLE Mesh development from the samples provided.

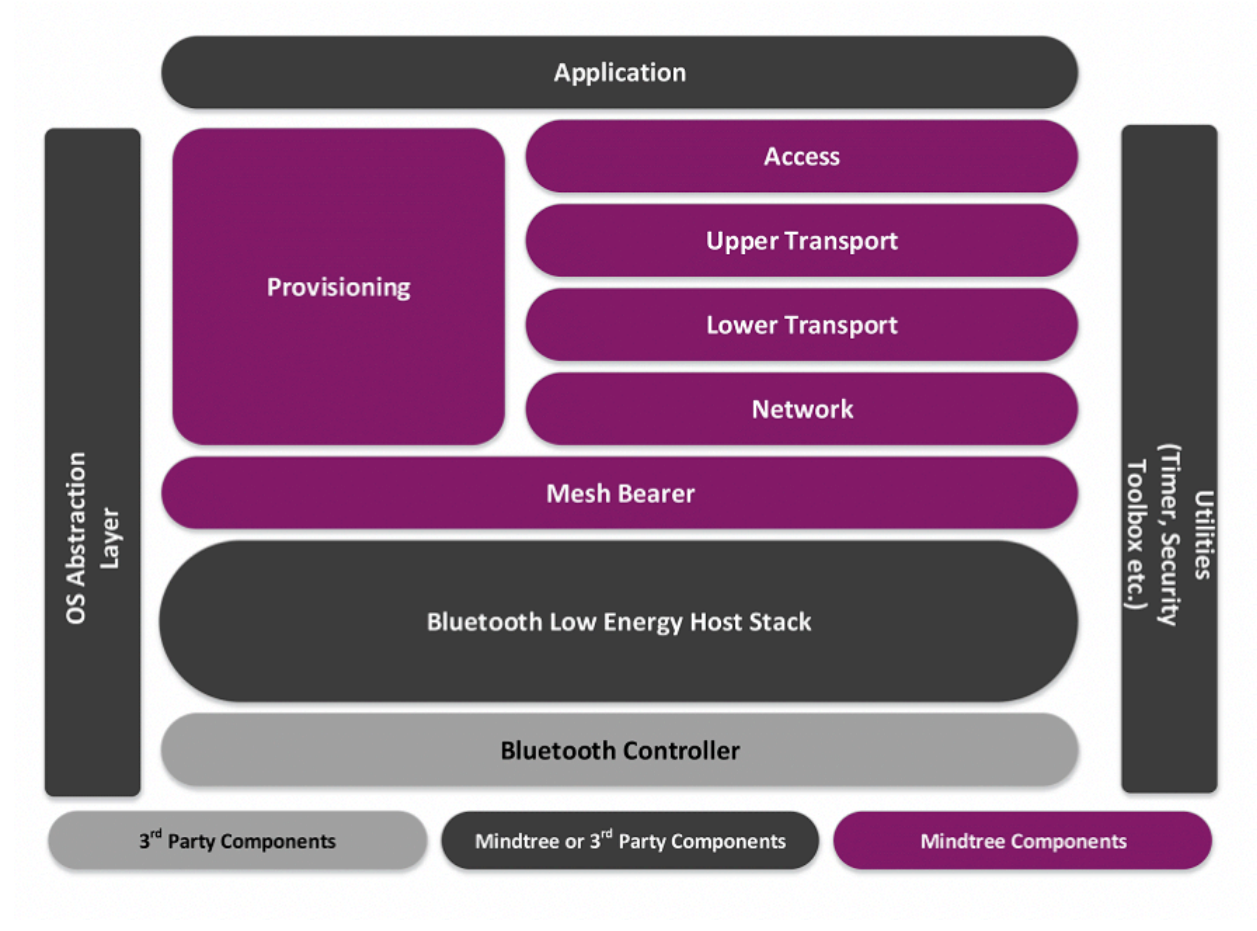

# **1. MESH protocol stack**

This protocol stack is built on Bluetooth low energy technology. The following diagram depicts the layers of the protocol stack.

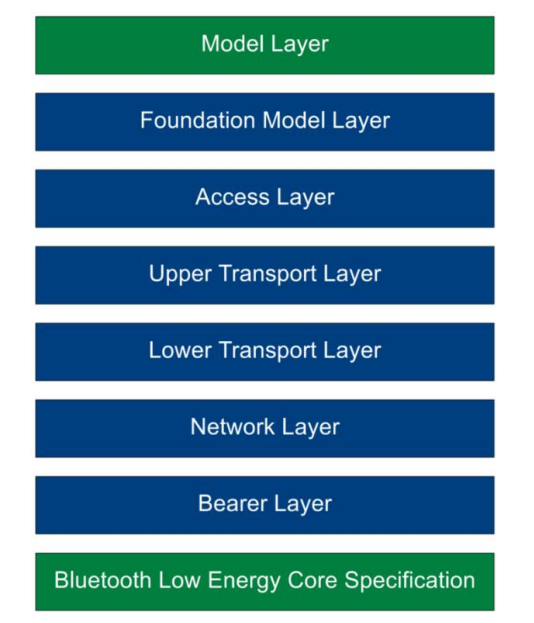

- Model Layer: The model layer is related to the implementation of models, etc., and the implementation of behaviors, messages, states, etc.
- Foundation Model Layer: The Foundation Model Layer is responsible for implementing models related to mesh network configuration and management.
- Access Layer: Responsible for the format of application data, define and control the encryption and decryption process performed in the upper transport layer, and verify that the received data is suitable for the correct network and before forwarding the data to the protocol stack. application
- Upper Transport Layer: It is responsible for encrypting, decrypting and authenticating application data in and out of the access layer. It is also responsible for special messages called "transport control messages", including "friendship" related heartbeats and messages.
- Lower Transport Layer: The lower transport layer can handle the segmentation and reassembly of PDUs when needed.
- Network Layer: The network layer defines various message address types and network message formats. Relay and proxy behavior is implemented through the network layer.
- Bearer Layer: The bearer layer defines how to transmit PDUs using the underlying low-power stack. Two bearer layers are currently defined: the Advertising Bearer and the GATT bearer.

# **2. Message Flow**

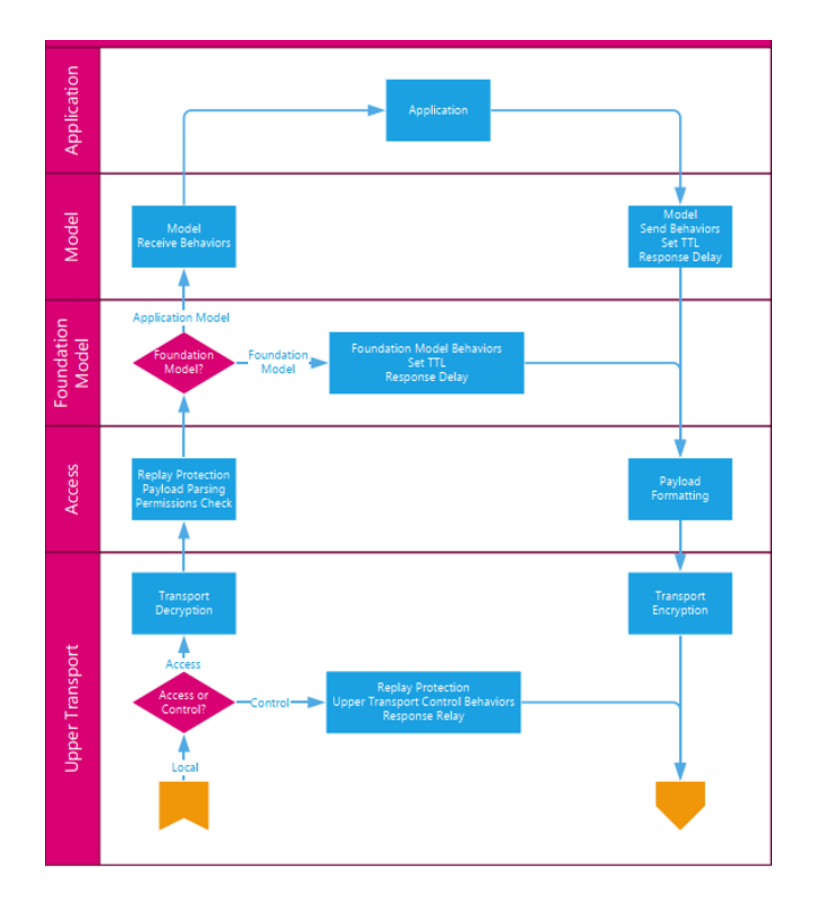

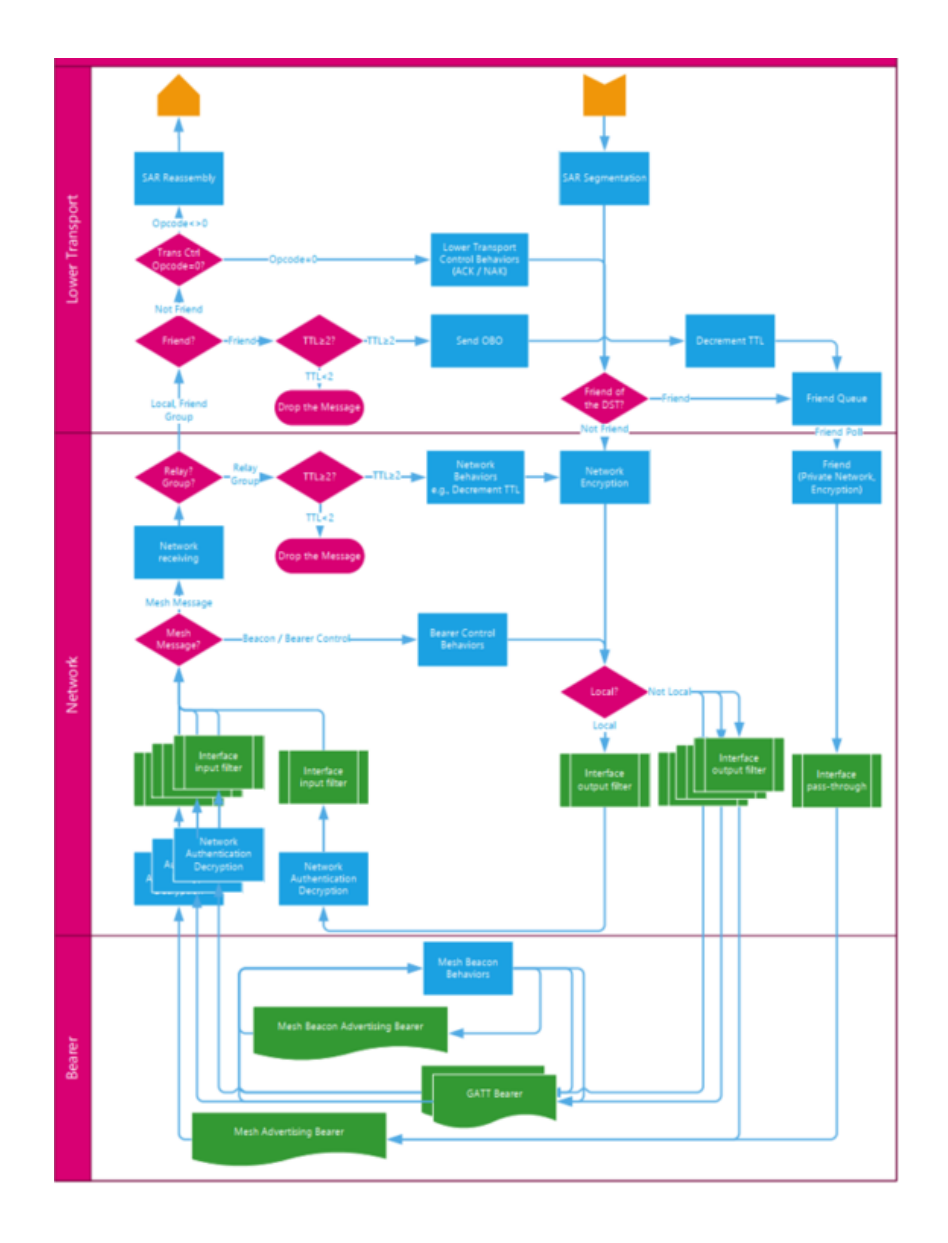

The Mesh message transmission process is shown in the above two figures. After the mesh message enters from the bear layer through ADV/GATT, after the network layer decodes the input filter through the interface, if it is a relay or proxy message, it is implemented at the network layer, and the non-relay message is implemented at the network layer. It will enter the bottom transport layer for splitting and reorganization, and then enter the upper transport layer for transmission and decryption. At the access layer, it will be sent to the basic model layer after legality check, and finally implemented through the implementation of the model layer. When sending a message, it is sent through an instance of the model layer. The data format is defined by the access layer, encrypted at the upper transport layer, passed to the bottom transport layer for unpacking and grouping, encrypted at the network layer, and then entered into the bearer layer through the interface output filter. output.

### **3. MESH configuration**

Provisioning is the process of adding unconnected devices to a mesh network. The network configuration device provides configuration data for the unconfigured devices to enable them to access the network. Thus making it a mesh node. The issuance data includes the network key, the current IV index, and the address of each element unicast.

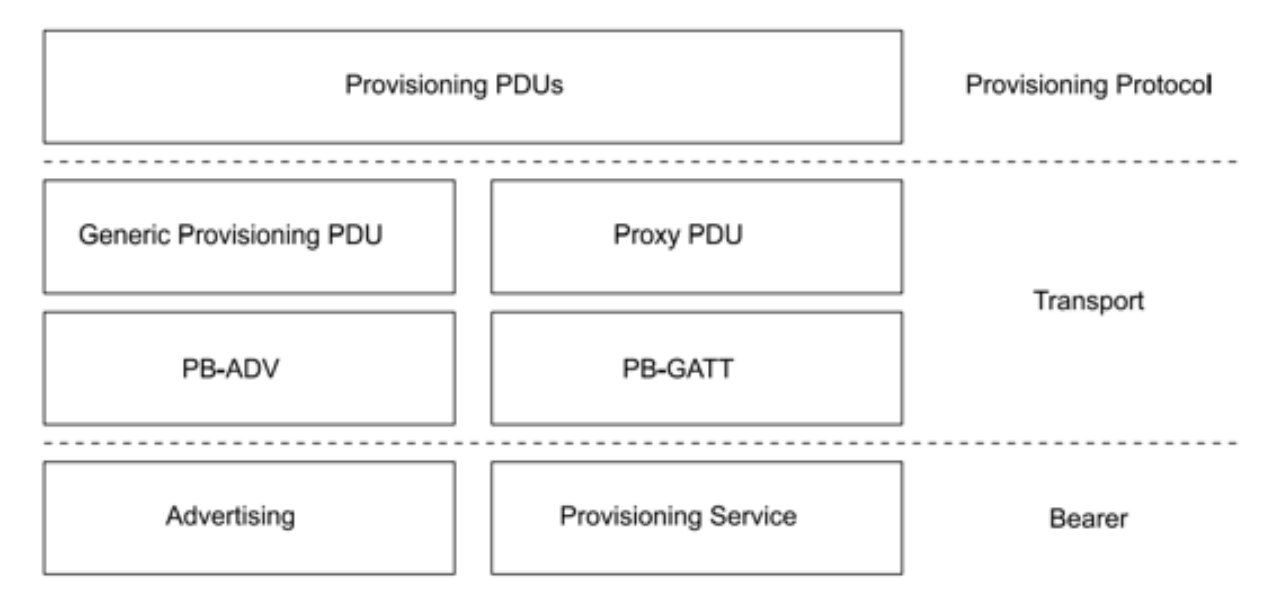

Configuration of the device is done using the configuration protocol that sends the configuration PDU. The configuration pdu is transferred to the unconfigured device through the common configuration layer. This layer defines how the configuration pdu is handled as a transaction that can be split and reassembled. These transactions are sent through a configuration bearer. The configuration bearer layer defines how sessions are established to deliver transactions from the common configuration layer to a single device. Finally, at the bottom of the configuration architecture is the bearer layer.

# **B. Introduction of project and API 1. Introduction of project**

日 S Project: mesh\_light

□ arget 1

- $E = \frac{1}{\pi}$  arch entrance of main
- **ELOW** level firmware
- **ELOW** profile Low level BLE protocol
- $\mathbb{H}\left[\begin{array}{ccc} \mathbb{I} & \mathbb{I} \\ \mathbb{I} & \mathbb{I} \end{array}\right]$  jump Jump table, configure interrupt entrance
- $F = \cos A$  code of OS
- **E. B. B. B. B. B. B. B. Code of BLE mesh application**
- **Partial** ethermind Partial code of interface with MESH and BLE stack
- **Ellen The mesh lib** mesh lib
- $E -$  samples Code of MESH initialisation & Upper layer callback
- **Interface of MESH** configuration model
- **Fig. 2** lib rf.lib and BLE\_host.lib

# **1.1.Ethermin**

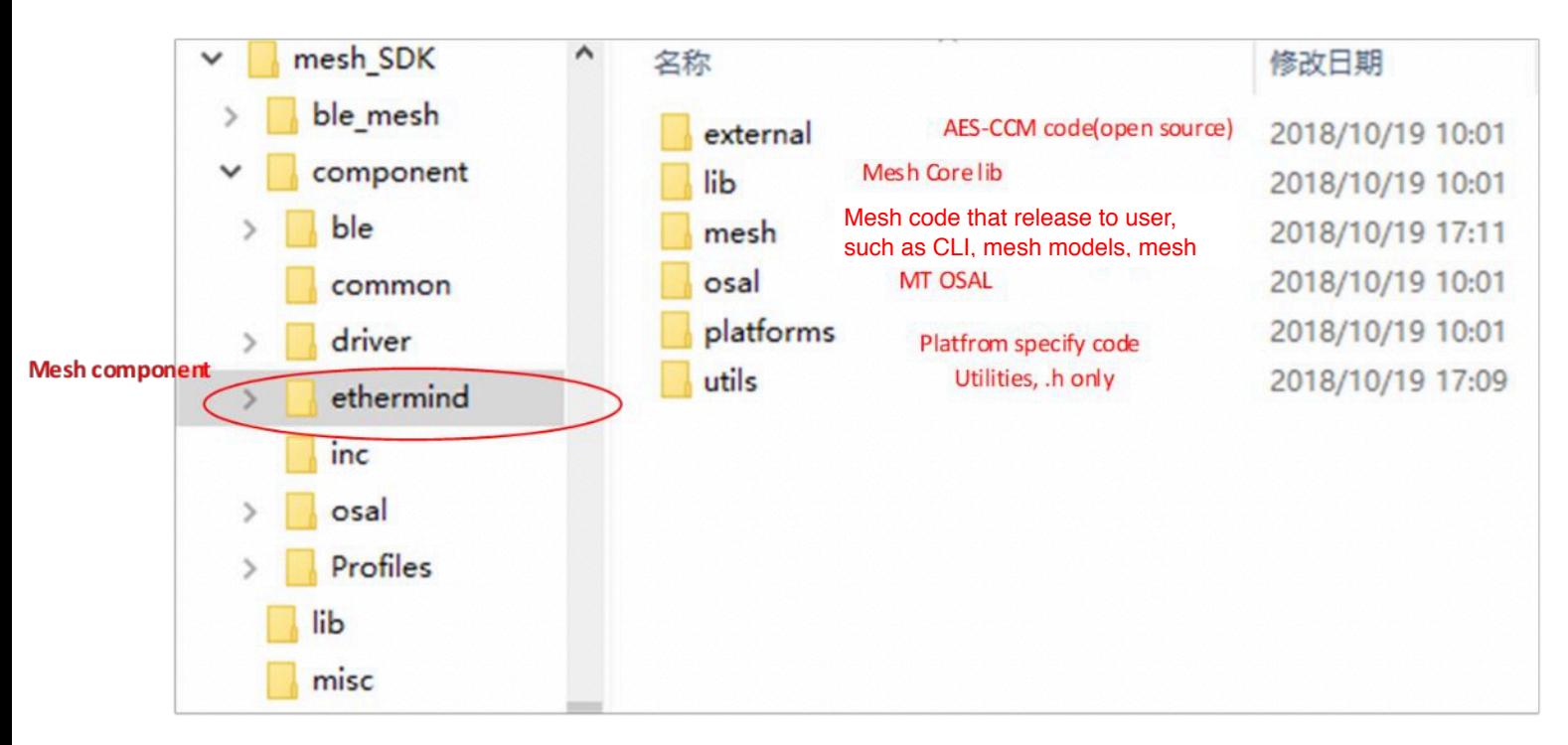

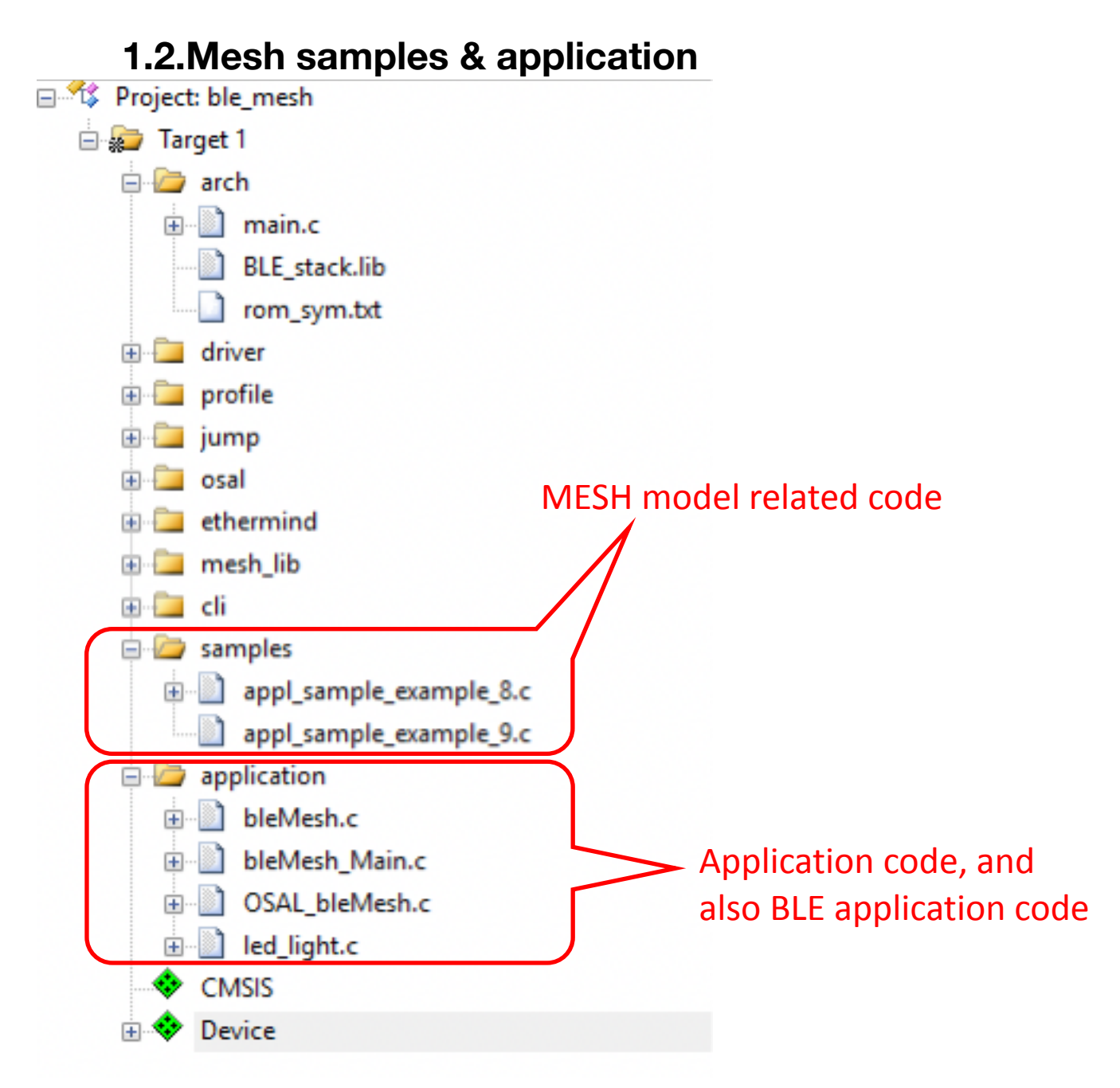

### **2. Common module definition**

Some common module definitions are similar to other sdk demos, the following is the definition of mesh.

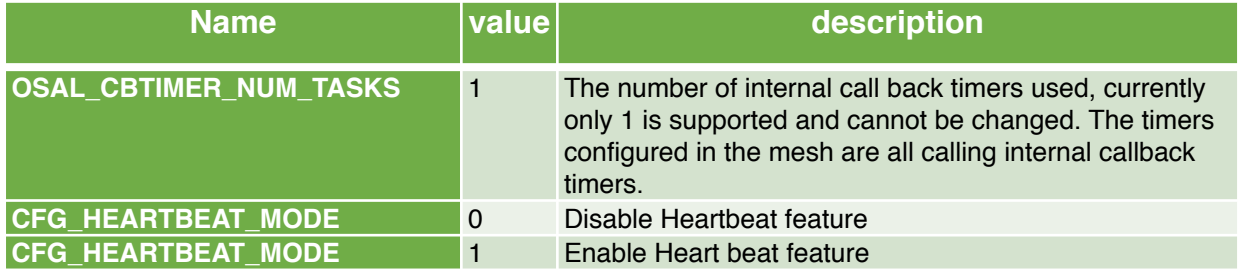

# **2.1.Introduction to MESH sample**

The internal interfaces of PHY62XX Mesh are all in the lib library. The commonly used libs are libethermind ecdh.lib, libethermind mesh core.lib, libethermind mesh models.lib and libethermind utils.lib; the functions are as follows:

- **libethermind ecdh.lib**: related to ecdh, currently not used by sdk
- **libethermind\_mesh\_core.lib**: related to the mesh protocol stack; provision, config and message processing are all performed here
- **libethermind\_mesh\_models.lib**:mesh model is related; the implementation of models such as on/off currently used are all handled here
- **libethermind\_utils.lib**:mesh storage related In addition to lib, the files that users touch and change are generally in appl\_sample\_mesh\_XXX.c. This chapter focuses on sample related interfaces and definitions (take the commonly used mesh\_light as an example).

# **2.2.Definition model**

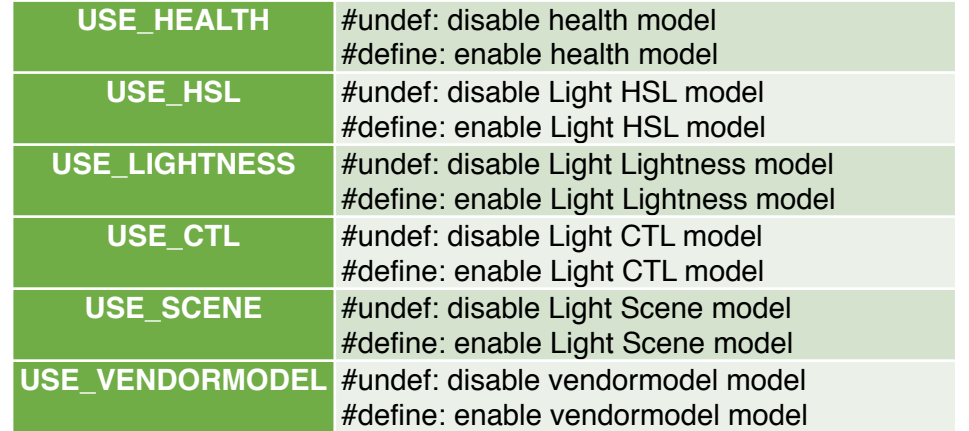

If Vendormodel is enabled, it will automatically enable easy bonding (currently the sdk we use is considered this way, and it is used with the Phy mesh app).

# **2.3.API description**

#### **2.3.1.UI\_health\_server\_cb**

Health server Callback function

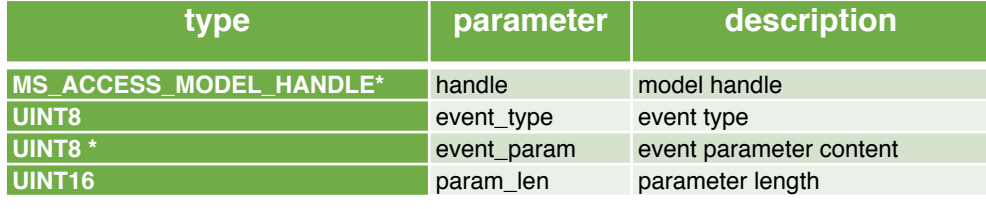

Return value:

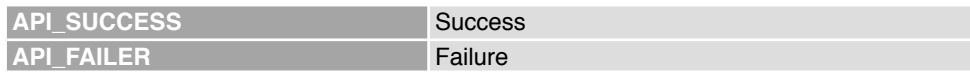

#### **2.3.2.UI\_register\_ foundation\_model\_servers**

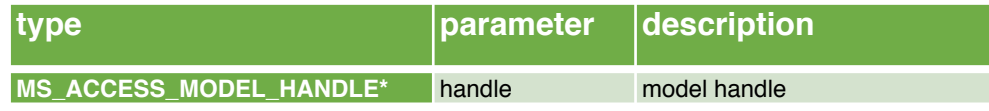

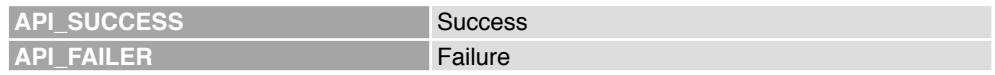

### **2.3.3.UI\_generic\_onoff\_model\_states\_initialization**

Generic on/off model status initialisation:

None

Return value:

None

### **2.3.4.UI\_generic\_onoff\_model\_state\_get**

Obtain Generic on/off model status:

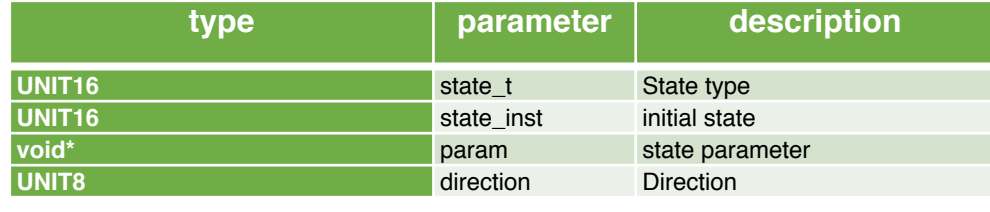

Return value:

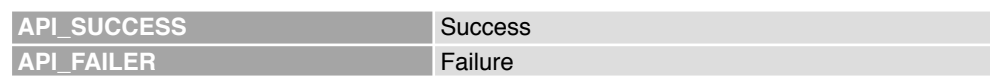

#### **2.3.5.API\_RESULT MS\_access\_register\_element**

Establish Primary element:

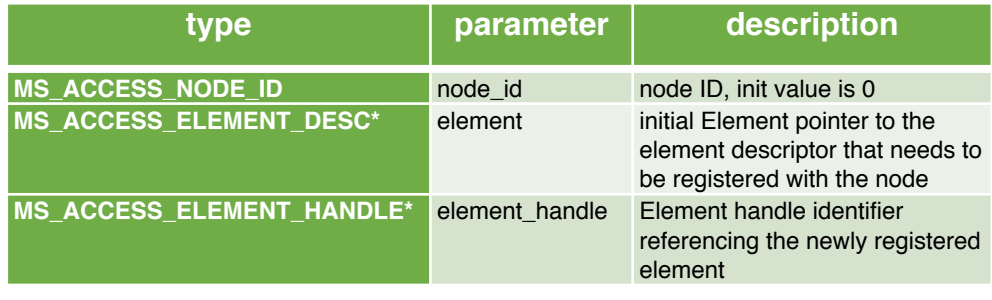

Return value:

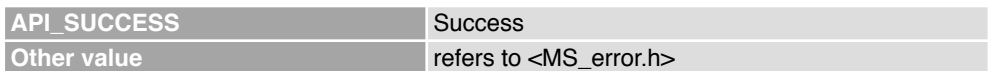

### **2.3.6.API\_RESULT UI\_register\_foundation\_model\_servers**

Establish Foundation element:

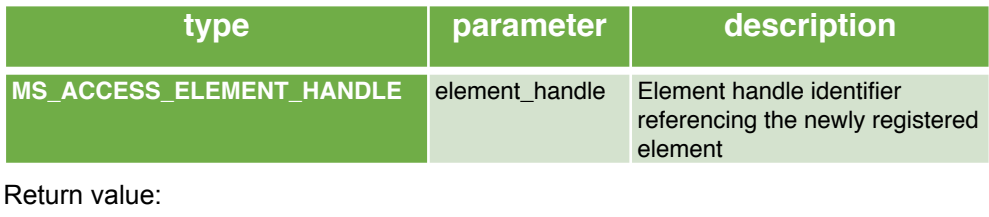

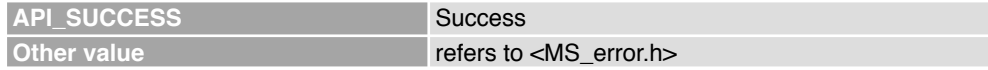

### **2.3.7. API\_RESULT UI\_register\_generic\_onoff\_model\_server**

Register Generic OnOff model server:

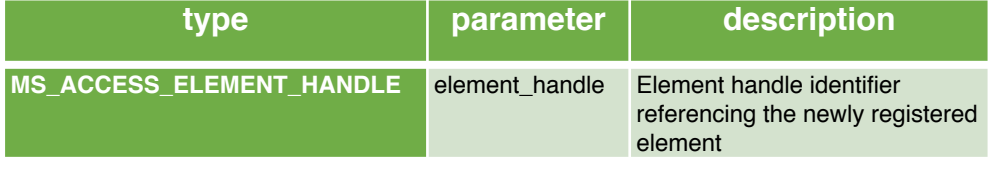

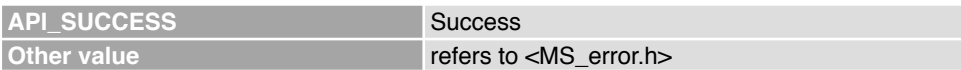

#### **2.3.8.UI\_generic\_onoff\_server\_cb**

Generic on/off model callback:

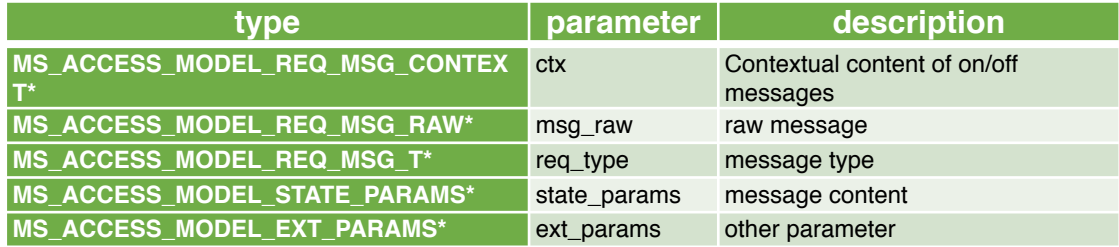

Return value:

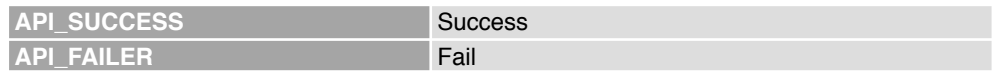

#### **2.3.9.UI\_ light\_hsl\_model\_states\_initialization**

Generic light HSL model initialisation:

None

Return value:

None

#### **2.3.10.UI\_ light\_hsl\_model\_state\_get**

Obtain generic light HSL model status:

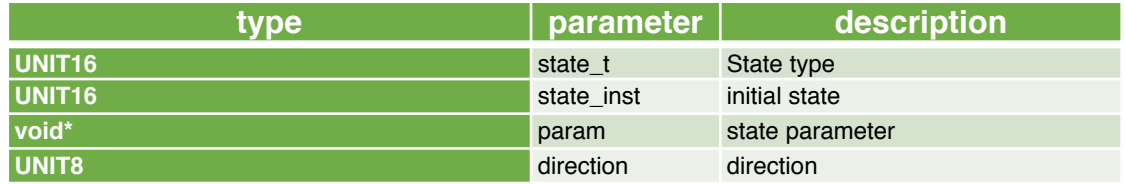

Return value:

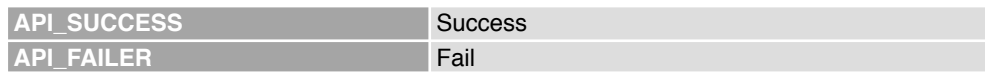

#### **2.3.11.UI\_light\_hsl\_model\_state\_set**

Set generic light HSL model status:

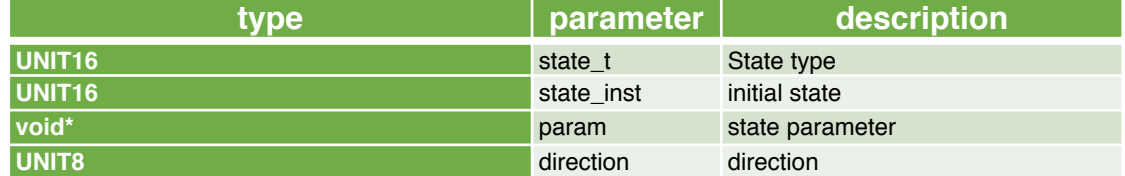

Return value:

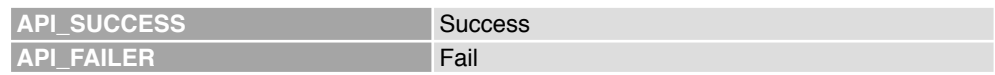

### **2.3.12.UI\_light\_hsl\_server\_cb**

Generic light HSL model callback:

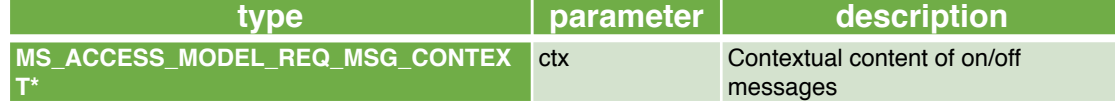

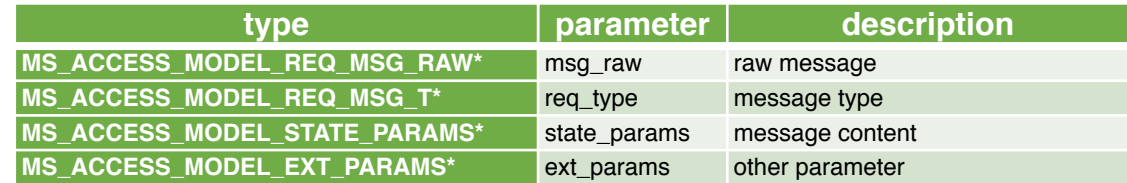

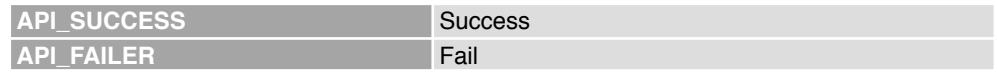

#### **2.3.13.UI\_ light\_ctl\_model\_states\_initialization**

Generic light ctl model initialisation:

None

Return value:

None

#### **2.3.14.UI\_ light\_ctl\_model\_state\_get**

Obtain generic light ctl model status:

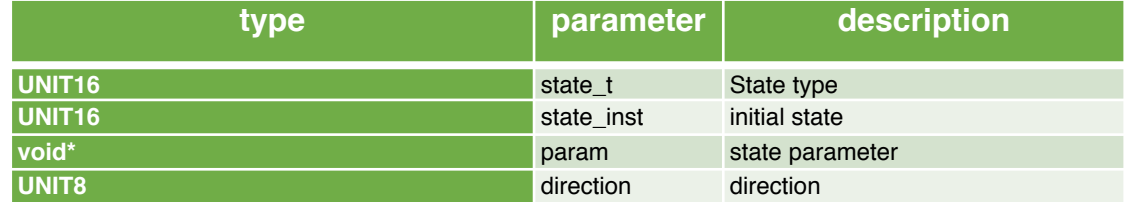

Return value:

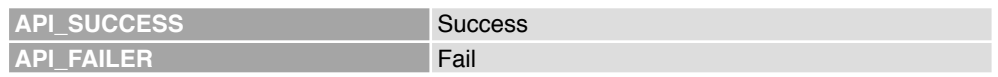

#### **2.3.15.UI\_light\_ctl\_model\_state\_set**

Set generic light ctl model status:

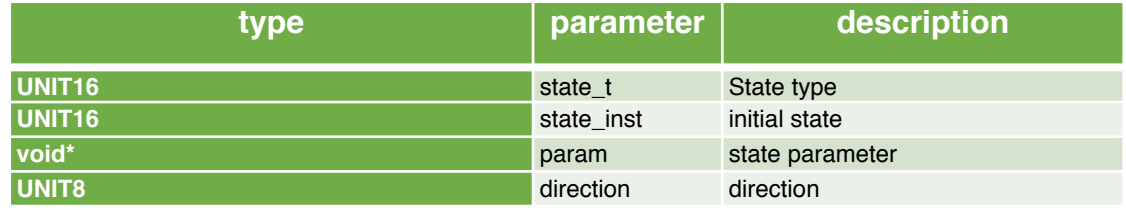

Return value:

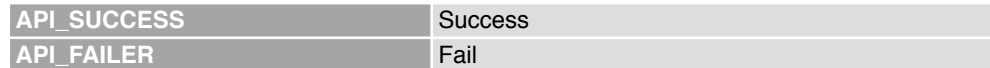

#### **2.3.16.UI\_light\_ctl\_server\_cb**

Generic light ctl model callback:

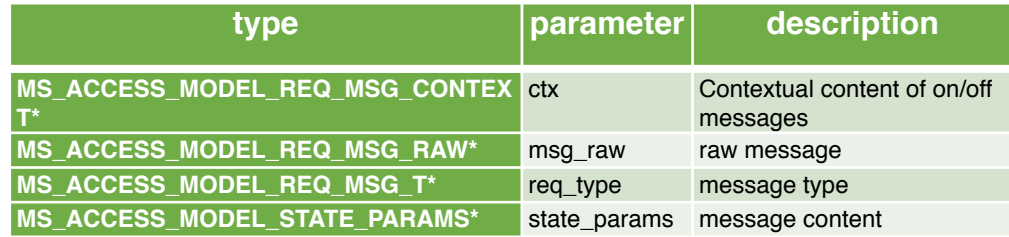

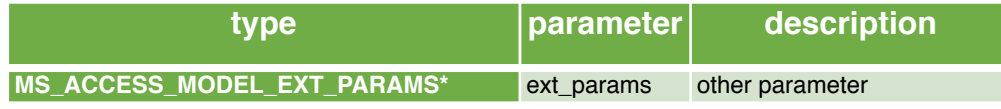

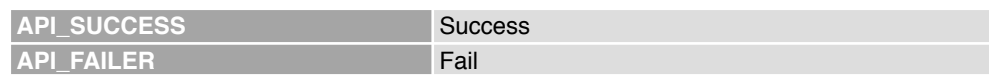

#### **2.3.17.UI\_register\_light\_ctl\_model\_server**

Register generic light ctl model server:

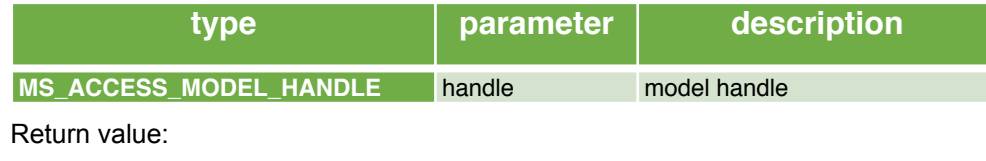

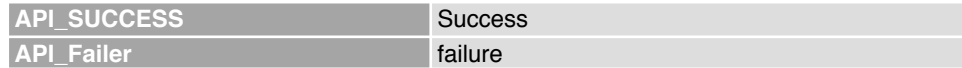

#### **2.3.18.UI\_vendor\_defined\_model\_states\_initialization**

Vendor model status initialisation:

None

Return value:

None

#### **2.3.19.UI\_vendor\_example\_model\_state\_get**

Obtain vendor model status:

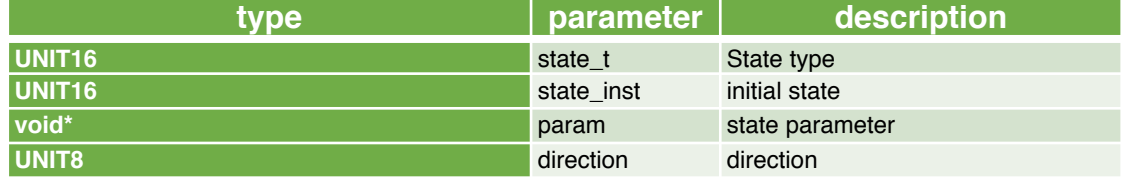

Return value:

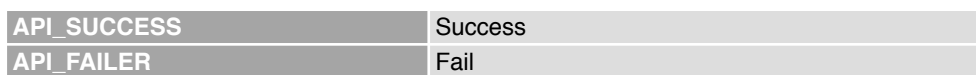

#### **2.3.20.UI\_vendor\_example\_model\_state\_set**

Set vendor model status:

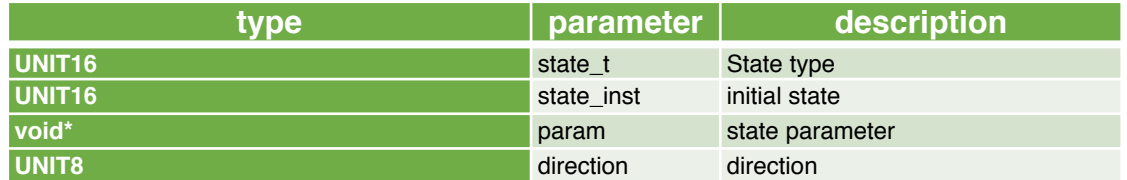

Return value:

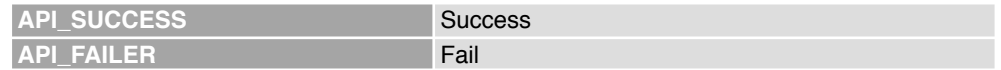

#### **2.3.21.UI\_phy\_model\_server\_cb**

Vendor model callback:

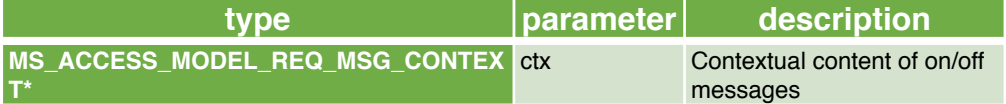

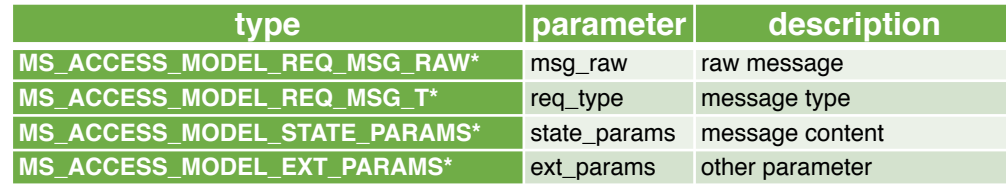

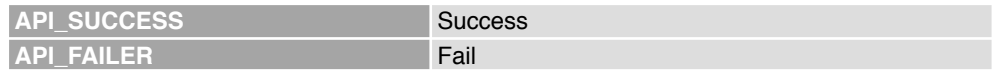

#### **2.3.22.UI\_register\_vendor\_defined\_model\_server**

Register vendor model server:

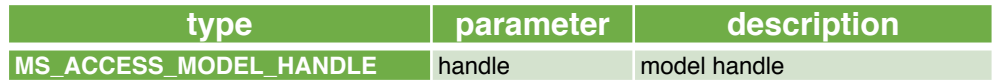

Return value:

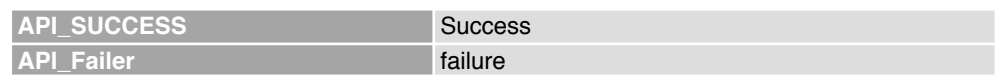

#### **2.3.23.UI \_model\_states\_initialization**

Initialisation of Mesh model status:

None

Return value:

None

### **2.3.24.API\_RESULT MS\_access\_cm\_set\_transmit\_state**

Set network/relay transfer status:

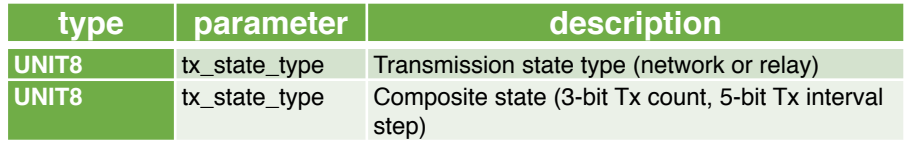

Return value:

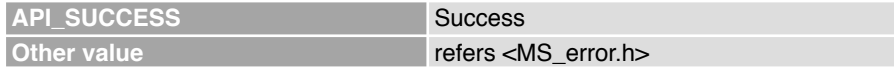

#### **2.3.25.API\_RESULT MS\_access\_cm\_set\_features\_field**

Enable/disable a feature:

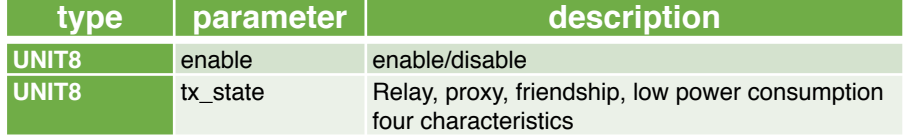

Return value:

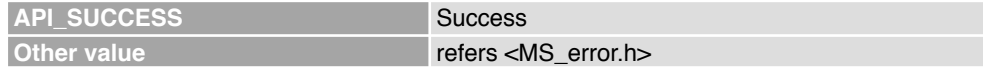

### **2.3.26.API\_RESULT MS\_access\_bind\_model\_app**

Bind the model with the appkey:

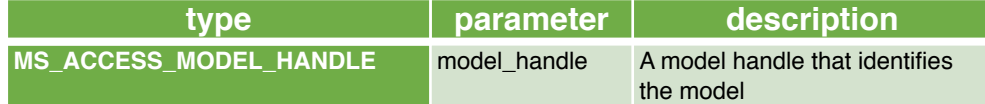

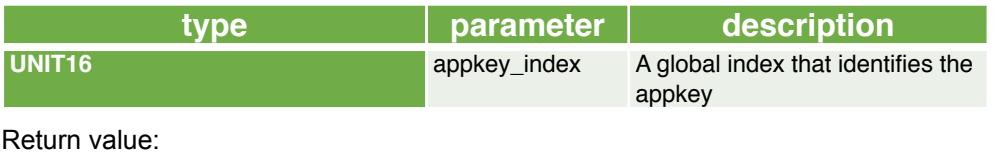

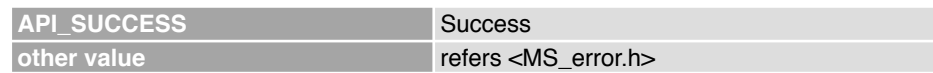

#### **2.3.27.MS\_proxy\_server\_adv\_start**

Enable the proxy server to enable connectable non-targeted advertisement:

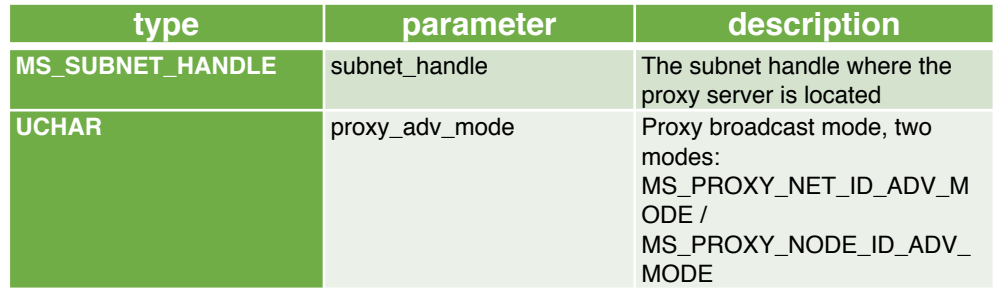

Return value:

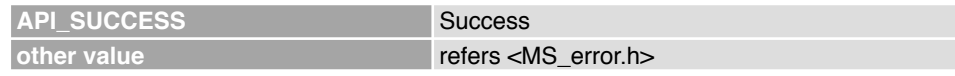

#### **2.3.28.MS\_prov\_setup**

Configure a device to be provisionable by assigning roles, hosting and creating content:

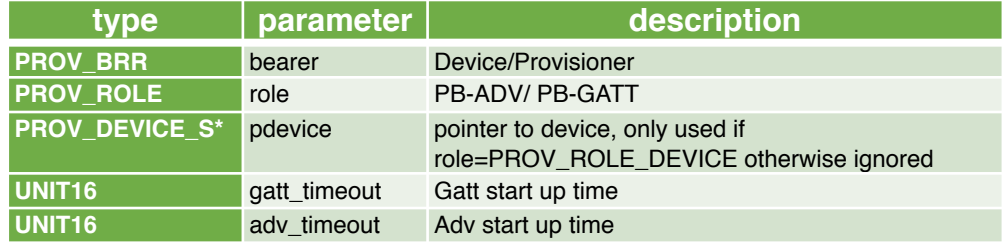

Return value:

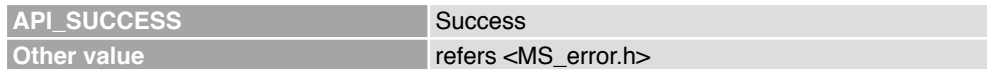

#### **2.3.29.API\_RESULT MS\_prov\_bind**

Bind a specific device:

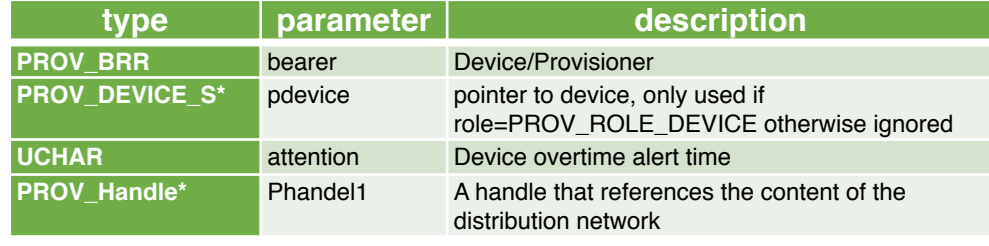

Return value:

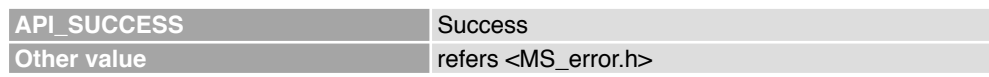

#### **2.3.30.API\_RESULT MS\_prov\_register**

Distribution layer registration:

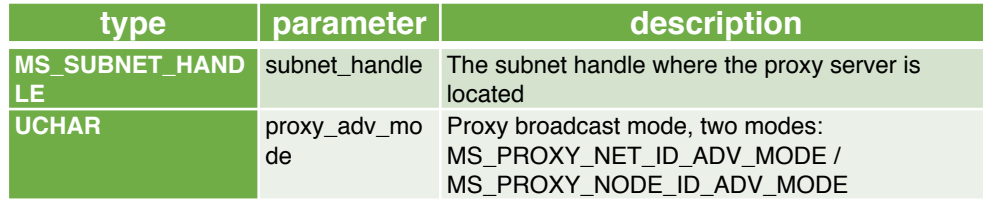

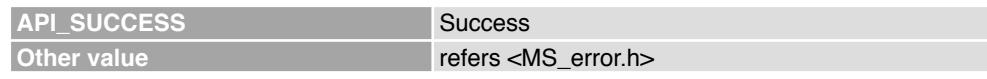

### **2.3.31.API\_RESULT MS\_proxy\_server\_adv\_stop (void)**

Make the proxy server stop connectable broadcasts:

None

Return value:

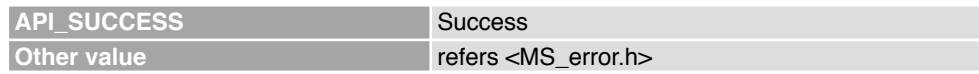

#### **2.3.32.API\_RESULT MS\_proxy\_register**

Register the interface with the network proxy layer:

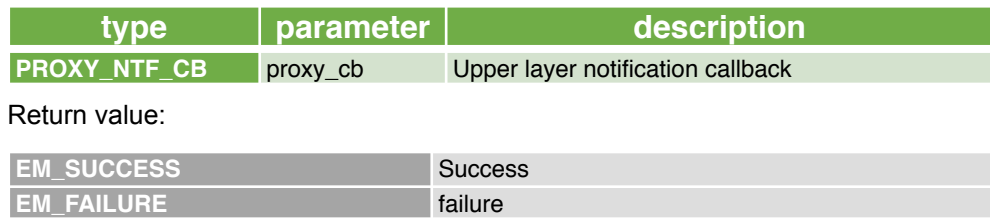

#### **2.3.33.API\_RESULT MS\_access\_cm\_get\_primary\_unicast\_address**

Obtain primary unicast address:

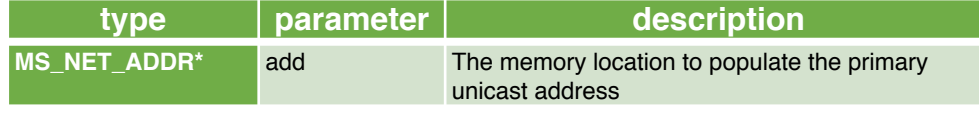

Return value:

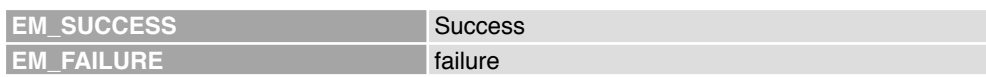

#### **2.3.34.API\_RESULT MS\_access\_reply**

Response to access layer messages:

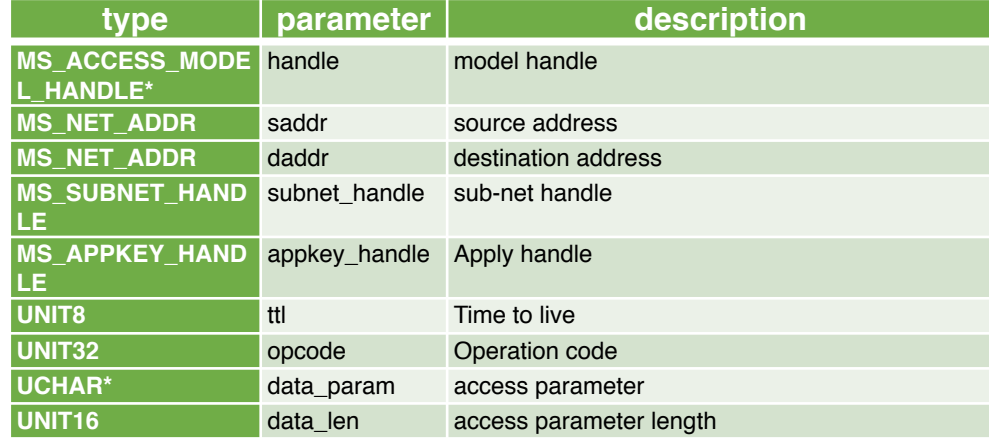

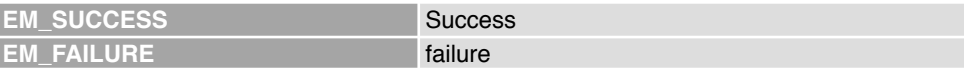

#### **2.3.35.API\_RESULT MS\_scene\_server\_init**

Initialize the scene server model and register it at the access layer:

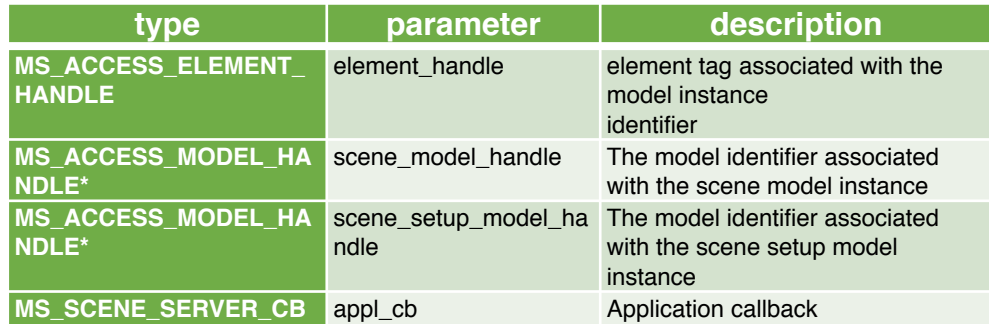

Return value:

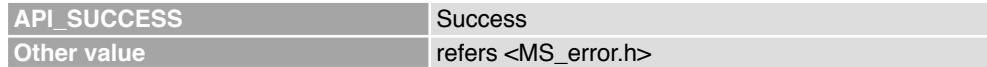

#### **2.3.36.API\_RESULT MS\_scene\_client\_init**

Initialize the scene client model and register it at the access layer:

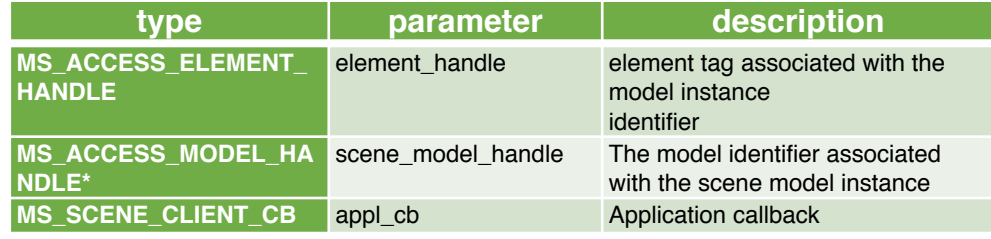

Return value:

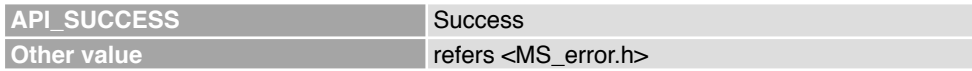

#### **2.3.37.API\_RESULT MS\_light\_hsl\_server\_init**

Initialize the hsl server model and register it at the access layer:

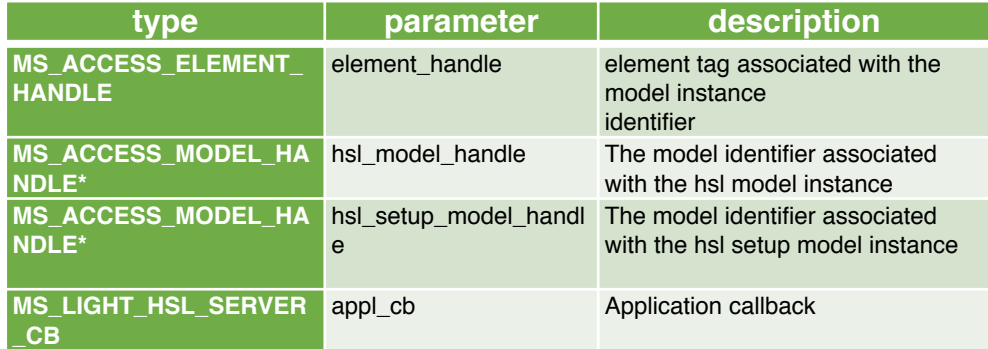

Return value:

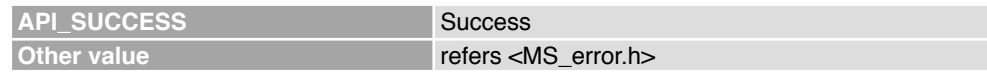

### **2.3.38.API\_RESULT MS\_light\_hsl\_client\_init**

Initialize the hsl client model and register it at the access layer:

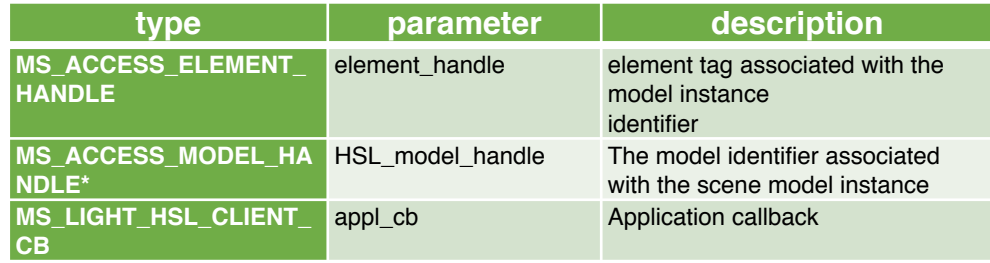

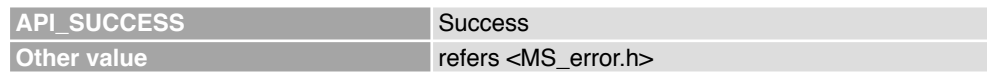

### **2.3.39.API\_RESULT MS\_light\_ctl\_server\_init**

Initialize the ctl server model and register it at the access layer:

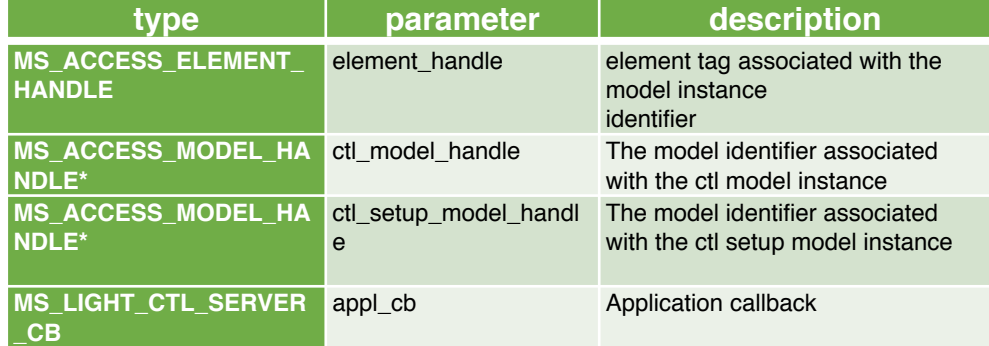

#### Return value:

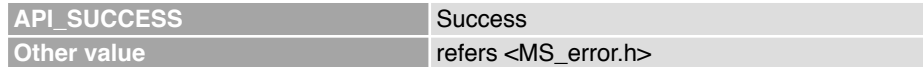

### **2.3.40.API\_RESULT MS\_light\_ctl\_client\_init**

Initialize the ctl client model and register it at the access layer:

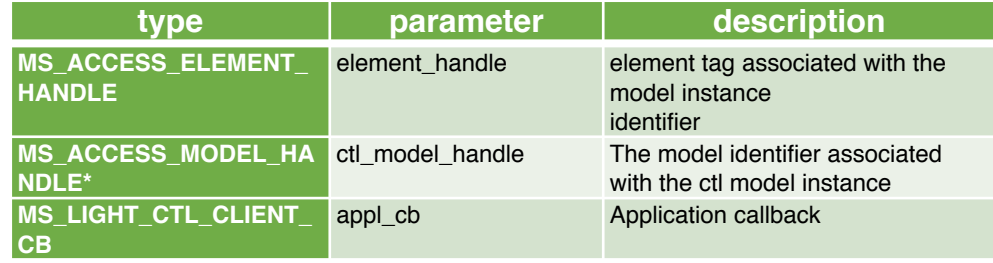

Return value:

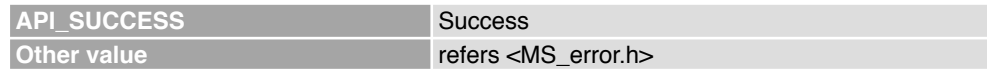

#### **2.3.41.API\_RESULT MS\_generic\_onoff\_server\_init**

Initialize the generic onoff server model and register it at the access layer:

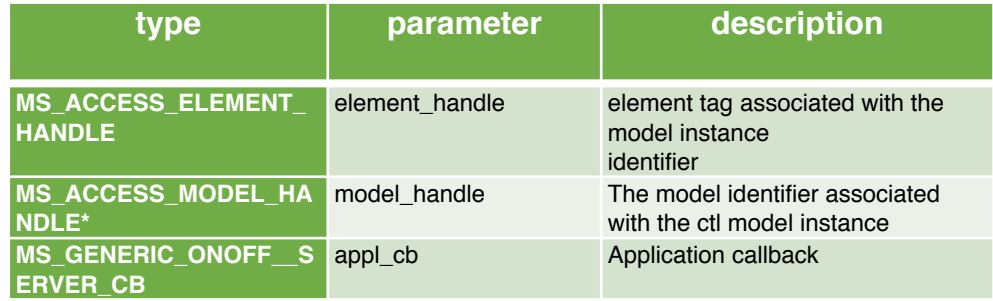

**API\_SUCCESS** Success **Other value refers** <MS\_error.h>

#### **2.3.42.API\_RESULT MS\_health\_server\_init**

Initialize the health server model and register it at the access layer:

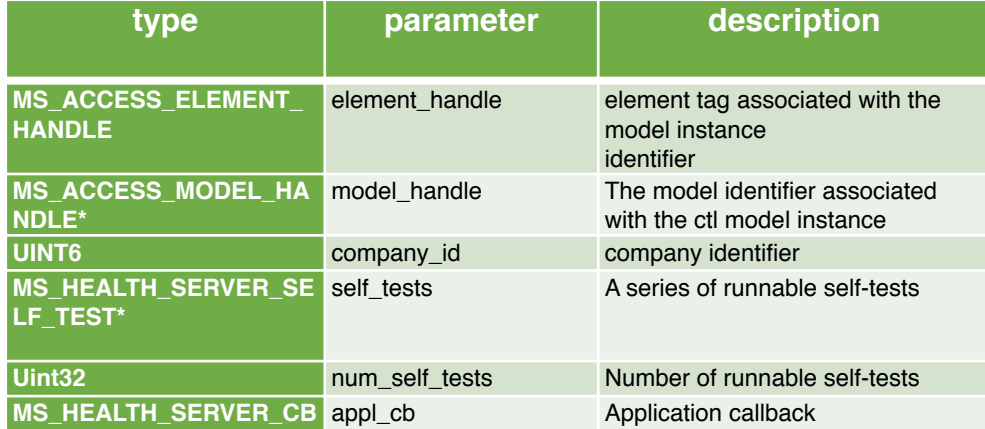

Return value:

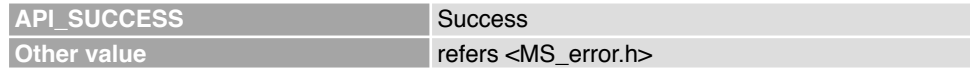

### **2.3.43.API\_RESULT MS\_health\_client\_init**

Initialize the health client model and register it at the access layer:

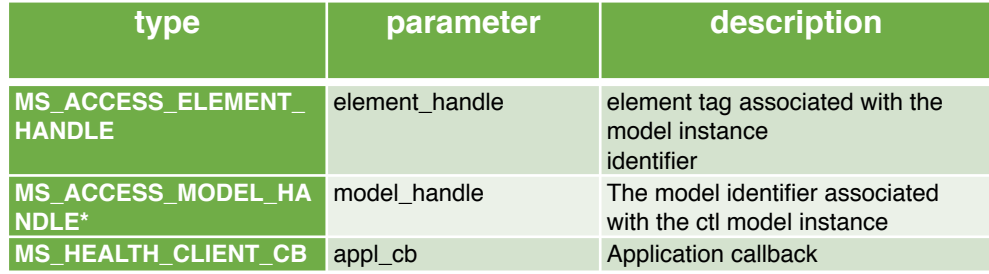

Return value:

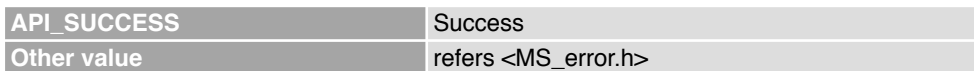

#### **2.3.44.API\_RESULT MS\_access\_register\_model**

Register the model at the access layer:

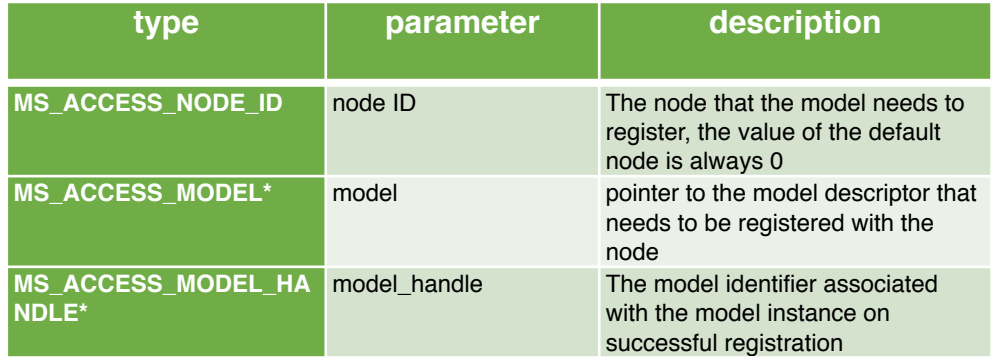

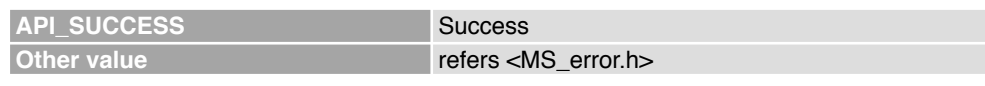

#### **2.3.45.UI\_vendor\_defined\_model\_states\_initialization**

Vendor model status initialisation:

None.

Return value:

None.

#### **2.3.46.UI\_vendor\_example\_model\_state\_get**

Obtain vendor model status:

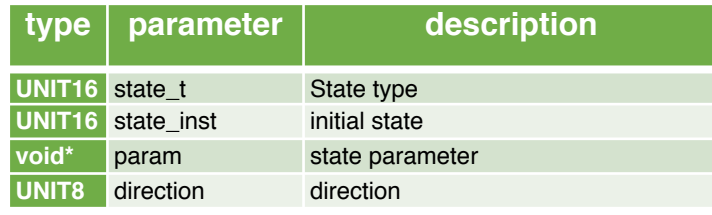

Return value:

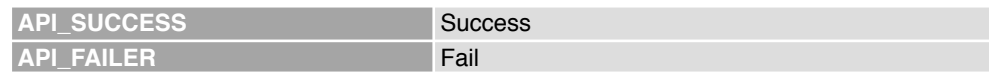

#### **2.3.47.UI\_vendor\_example\_model\_state\_set**

Obtain generic light ctl model status:

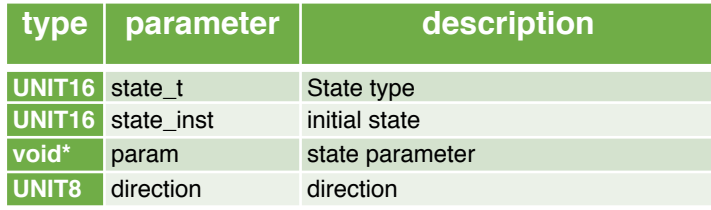

Return value:

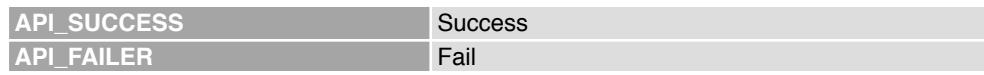

#### **2.3.48.UI\_phy\_model\_server\_cb**

Vendor model call back:

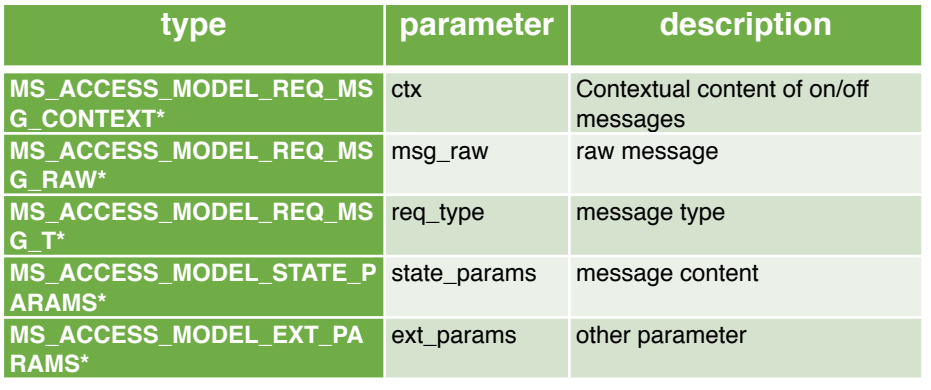

Return value:

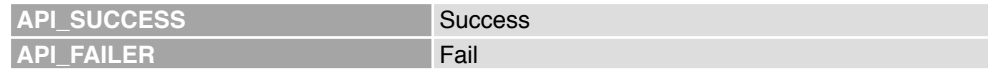

#### **2.3.49.UI\_register\_vendor\_defined\_model\_server**

Register to Vendor model server:

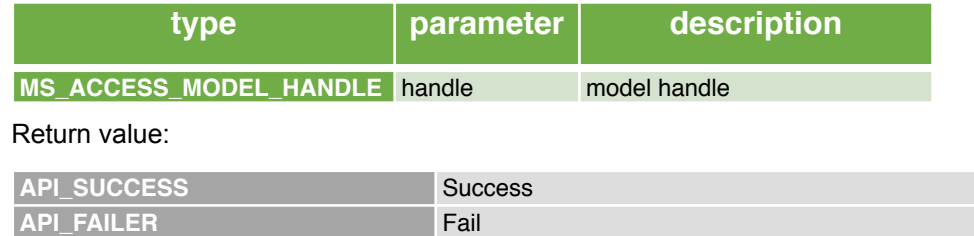

#### **2.3.50.UI \_model\_states\_initialization**

All states of mesh model are initialized:

None

Return value:

None

### **2.4.Provision interface**

The specific implementation part of Provision is encapsulated in lib. The upper layer can see some configuration information and callback functions. This unit focuses on provision.

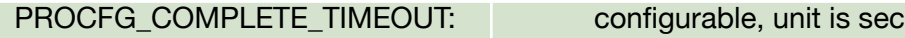

#### **2.4.1.Unprovision beacon uuid**

In the broadcast packet of the mesh unprovision beacon, the device ID can identify different mesh devices, which are defined as follows:

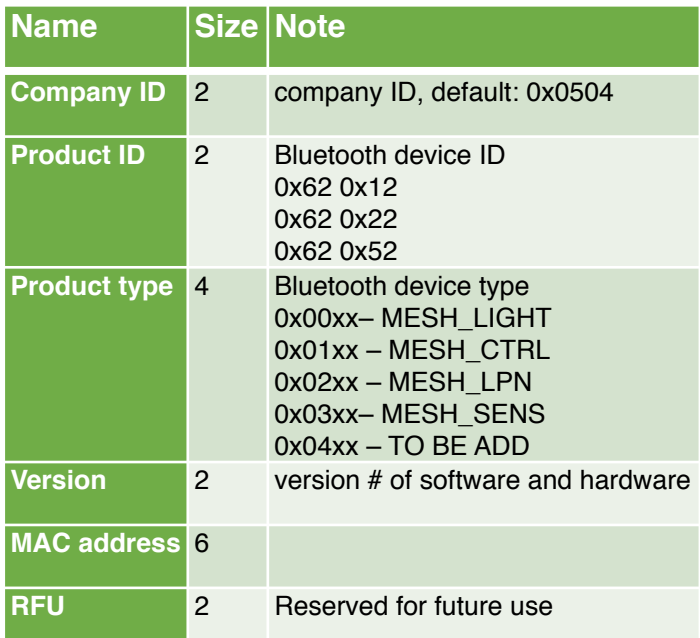

#### **2.4.2.UI\_provcfg\_complete\_timeout\_handler**

Callback function for network configuration timeout

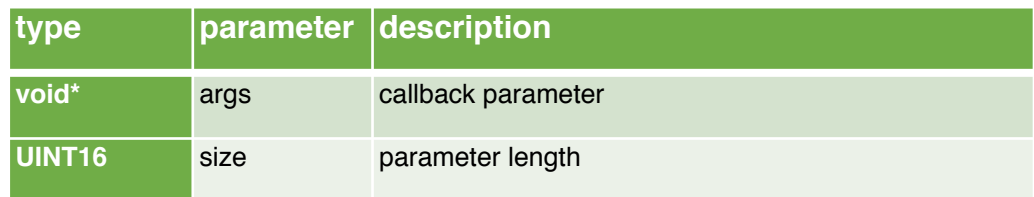

Return value:

None

#### **2.4.3.UI\_prov\_callback**

Distribution network callback function:

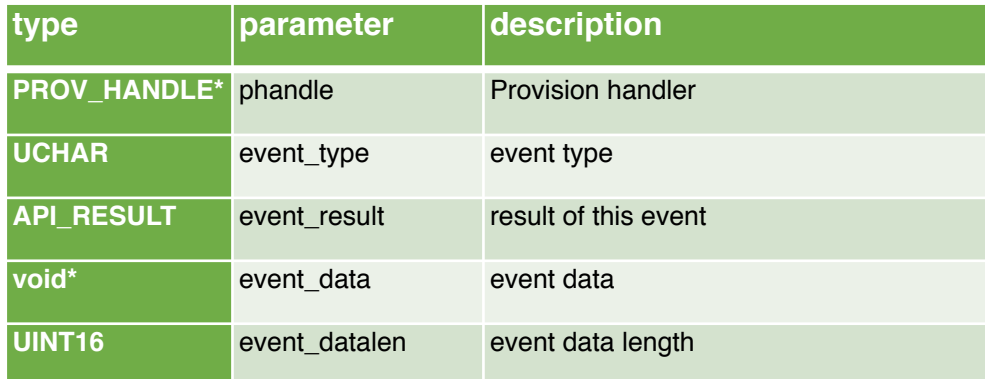

#### Return value:

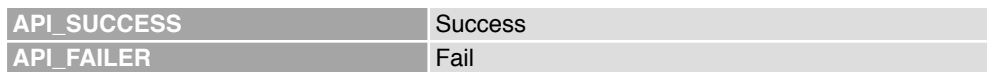

#### **2.4.4.UI\_register\_prov**

Register provision service:

None

Return value:

None

#### **2.4.5.UI\_proxy\_start\_adv**

enable proxy beacon board cast (able to connect)

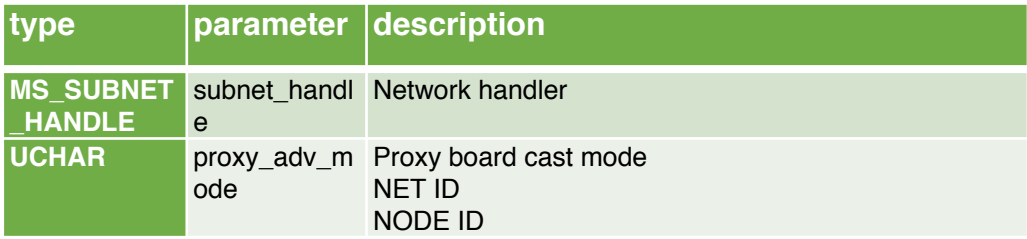

Return value:

None

#### **2.4.6.UI\_proxy\_callback**

Proxy call back function

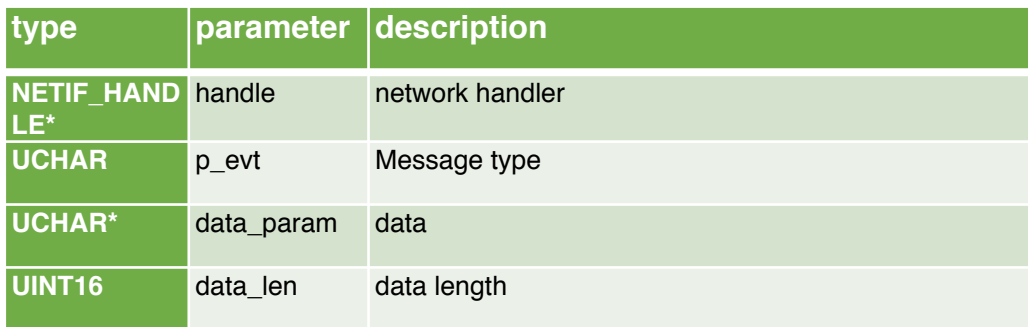

Return value:

None

#### **2.4.7.UI\_setup\_prov**

#### Configure provision

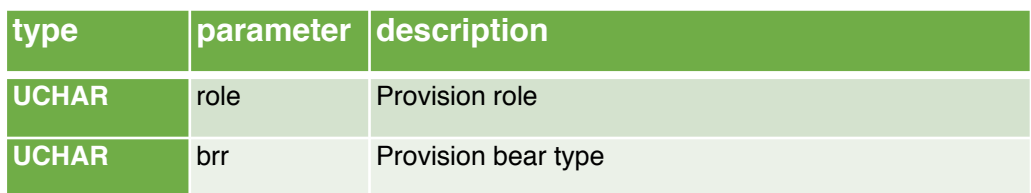

Return value:

None

#### **2.4.8.UI\_register\_proxy**

Register proxy service:

None

Return value:

None

#### **2.4.9.UI\_set\_brr\_scan\_rsp\_data**

Configure response data:

None

Return value:

None

#### **2.4.10.UI\_gatt\_iface\_event\_pl\_cb**

Proxy call back function

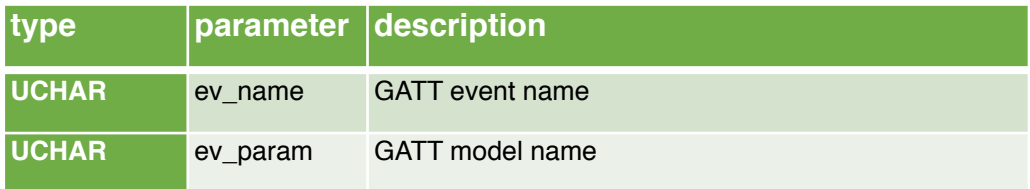

Return value:

None

#### **2.4.11.UI\_sample\_binding\_app\_key**

The key binding is performed according to the previously configured model, and the message can be effectively transmitted only after the key is bound, otherwise the message will fail to be decrypted.

Parameter:

None

Return value:

None

#### **2.4.12.vm\_subscriptiong\_binding\_cb**

Handle appkey add config message.

Parameter:

None

None

#### **2.4.13.vm\_subscriptiong\_add**

Handle subscription add message

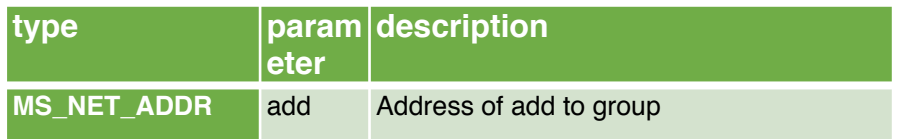

Return value:

None

#### **2.4.14.vm\_subscriptiong\_delete**

Handle subscription delete message

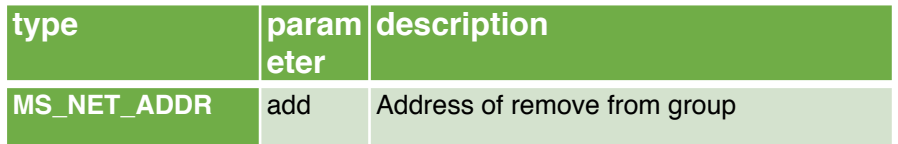

Return value:

None

#### **2.4.15.UI\_app\_config\_server\_callback**

Handle subscription add message

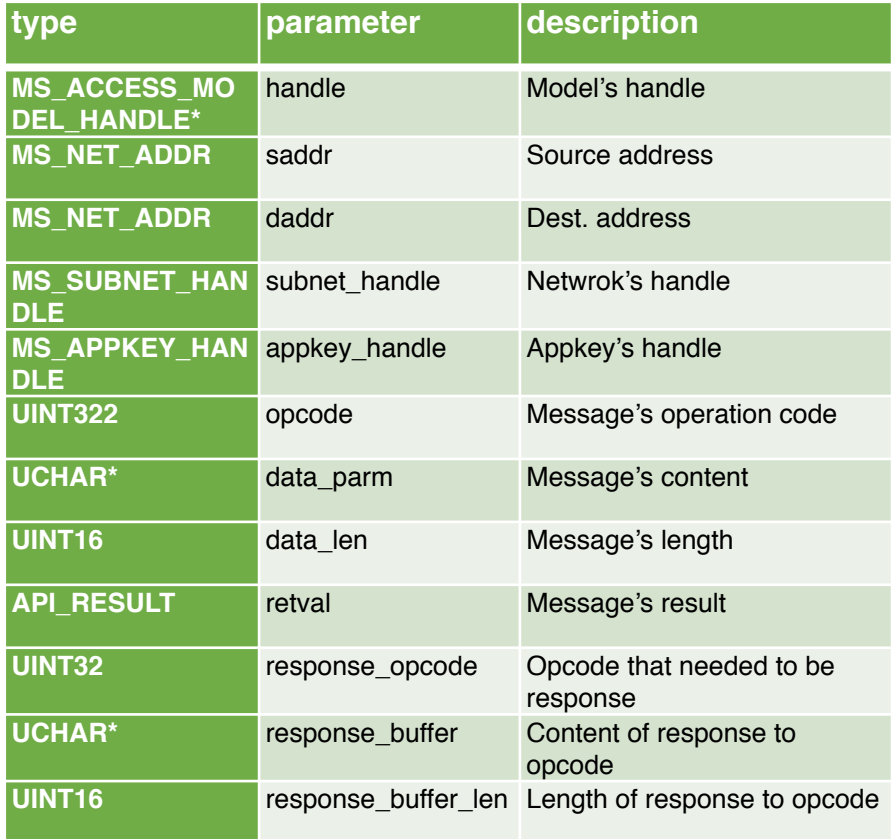

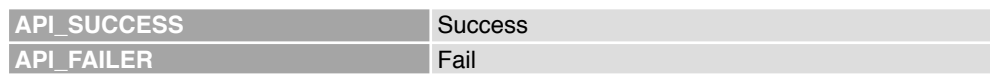

#### **2.4.16.appl\_mesh\_sample**

Initialisation of MESH sample.

Parameter:

None

Return value:

None

#### **2.4.17.UI\_sample\_get\_net\_key**

Obtain netkey. Parameter: None Return value: None

#### **2.4.18.UI\_sample\_get\_device \_key**

Optain devicekey.

Parameter:

None

Return value:

None

#### **2.4.19.UI\_sample\_check\_app**

Obtain appkey.

Parameter:

None

Return value:

None

#### **2.4.20.UI\_sample\_reinit**

Mesh sample initialization, different from appl\_mesh\_sample, this interface is mainly used to prepare to initiate unprovision beacon, initiate proxy beacon or obtain key

Parameter:

None

Return value:

None

# **2.5.Other APIs**

#### **2.5.1.MS\_access\_cm\_get\_primary\_unicast\_address**

Obtain unicast address

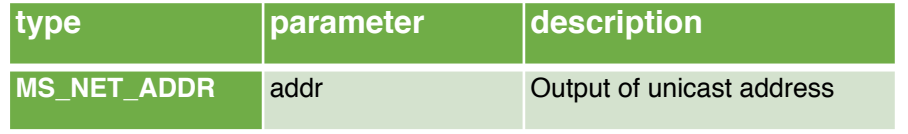

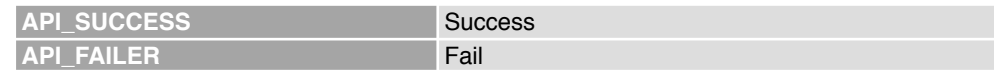

### **2.5.2.MS\_access\_get\_element\_handle**

Obtain element handle

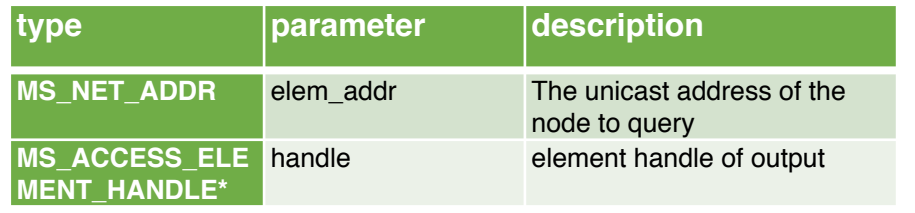

Return value:

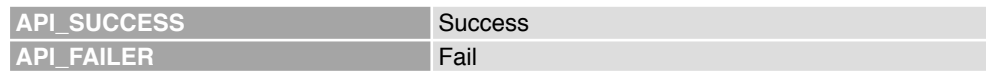

### **2.5.3.MS\_access\_get\_model\_handle**

Obtain model handle

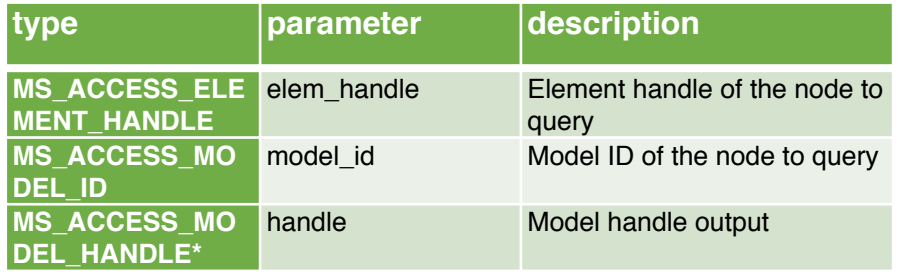

Return value:

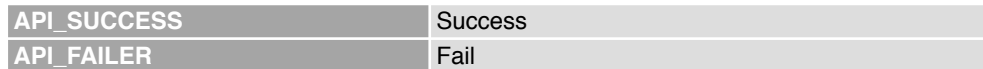

#### **2.5.4.MS\_access\_get\_model\_handle**

Obtain model handle

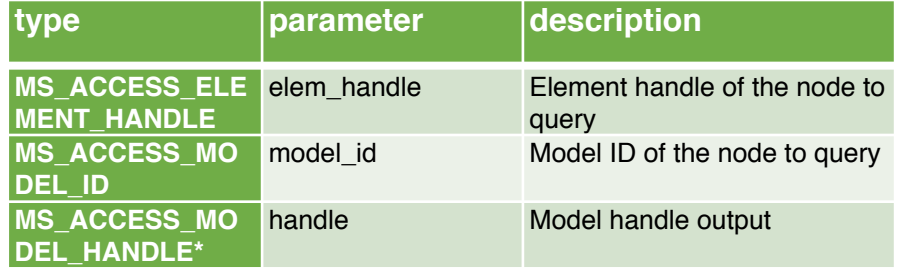

Return value:

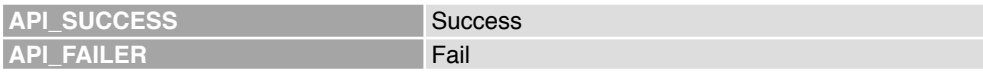

#### **2.5.5.MS\_access\_get\_element\_handle**

Obtain element handle

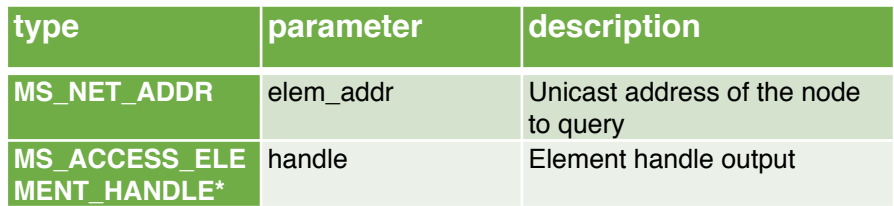

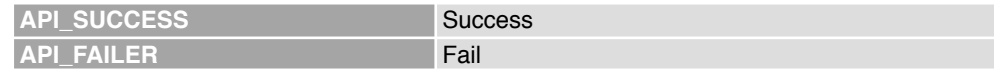

### **2.5.6.MS\_access\_get\_model\_handle**

Obtain model handle

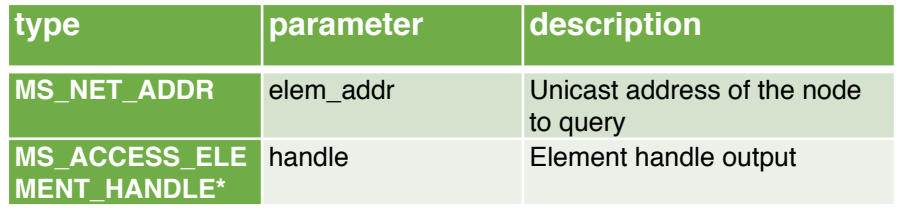

Return value:

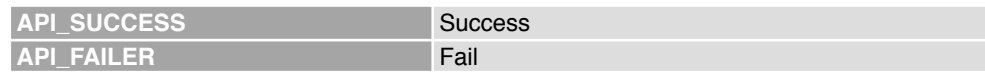

#### **2.5.7.MS\_access\_get\_model\_handle 2.5.8.MS\_access\_get\_element\_handle 2.5.9.MS\_access\_get\_model\_handle 2.5.10.MS\_access\_get\_model\_handle 2.5.11.API\_RESULT MS\_config\_client\_send\_reliable\_pdu**

Send a command to reply

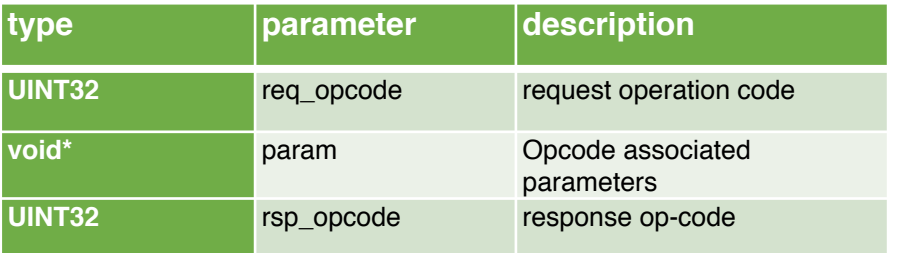

Return value:

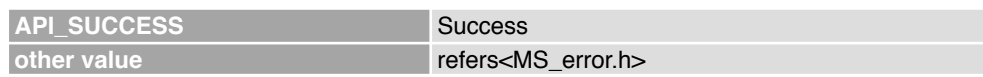

#### **2.5.12.API\_RESULT MS\_access\_cm\_set\_model\_publication**

Set the release information associated with the model

#### **2.5.13.API\_RESULT MS\_access\_send\_pdu**

Send access layer PDU

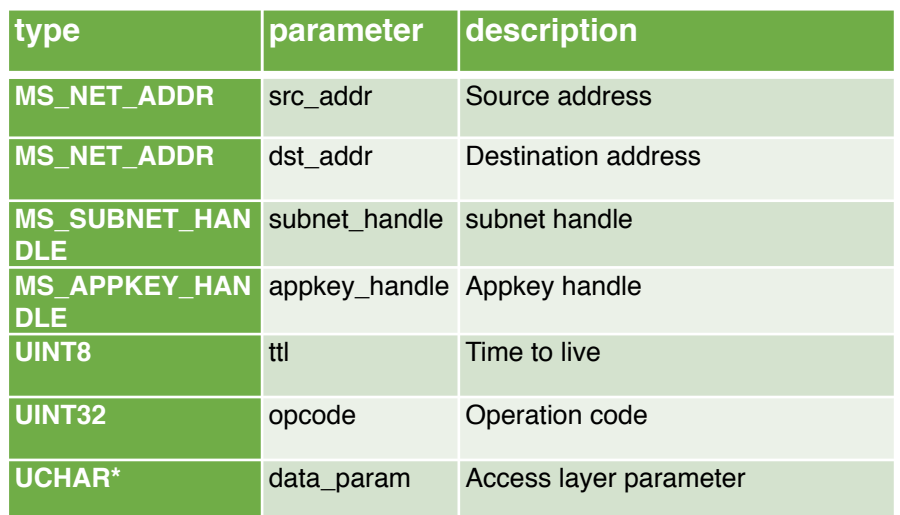

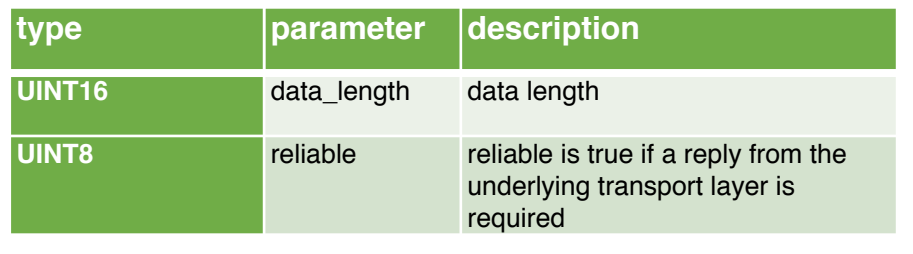

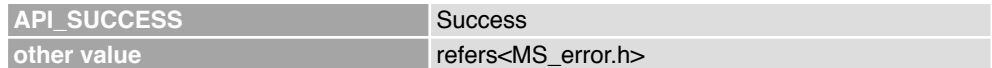

#### **2.5.14.MS\_access\_raw\_data**

Send a message to the specified address

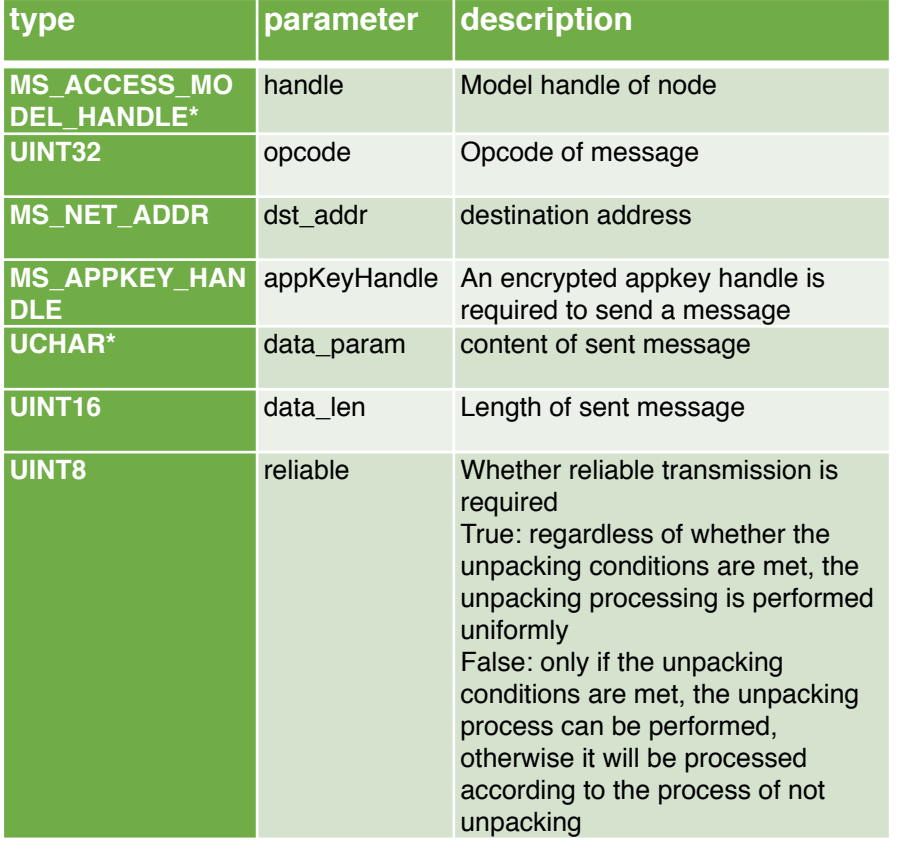

#### Return value:

**API\_SUCCESS** Success

### **2.5.15.API\_RESULT MS\_generic\_onoff\_client\_send\_reliable\_pdu**

Send the generic onoff command to be answered

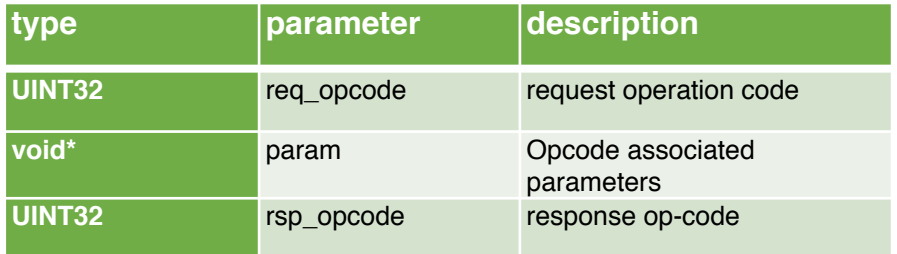

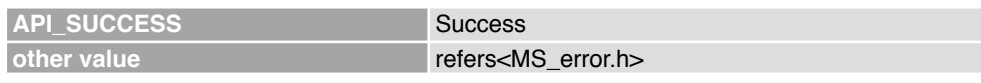

#### **2.5.16.API\_RESULT MS\_hsl\_client\_send\_reliable\_pdu**

Send the hsl command to be answered

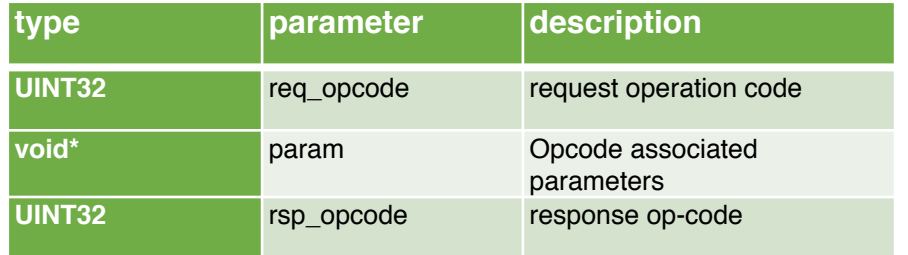

Return value:

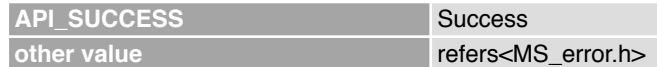

#### **2.5.17.API\_RESULT MS\_access\_publish**

Publish access layer messages to the publish address associated with the model

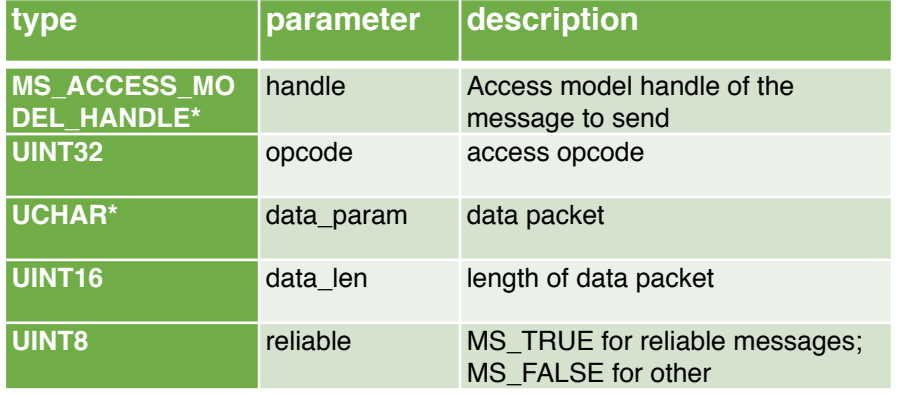

Return value:

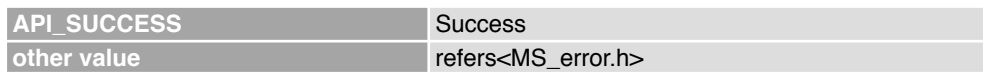

#### **2.5.18.MS\_common\_reset**

Mesh protocol stack reset, network configuration and other information will be reset

Parameter: None

Return value:

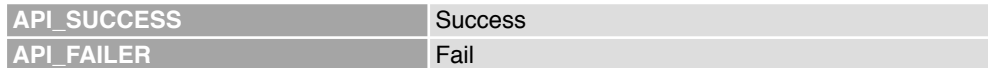

#### **2.5.19.MS\_access\_ps\_store\_all\_record**

Save MESH configuration message to flash

Parameter: None

Return value:

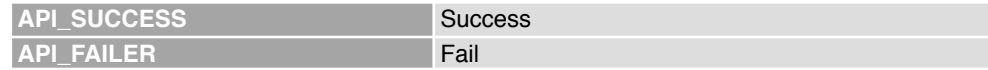

#### **2.5.20.MS\_access\_ps\_store\_disable**

Turn on or off the mesh message storage function

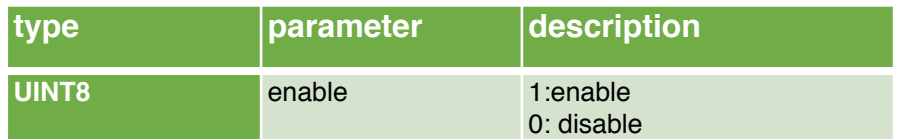

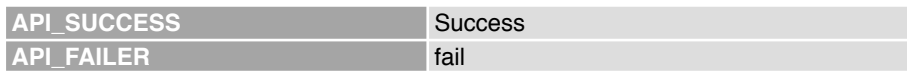

### **2.5.21.Enable/Disable Relay feature**

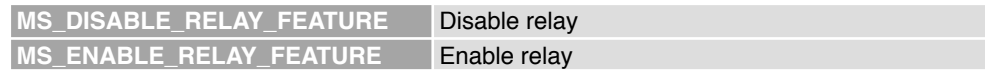

#### **2.5.22.Enable/Disable Proxy feature**

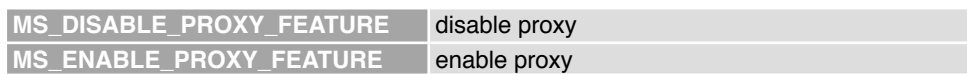

### **2.5.23.Enable/Disable Friend feature**

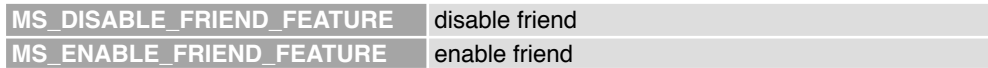

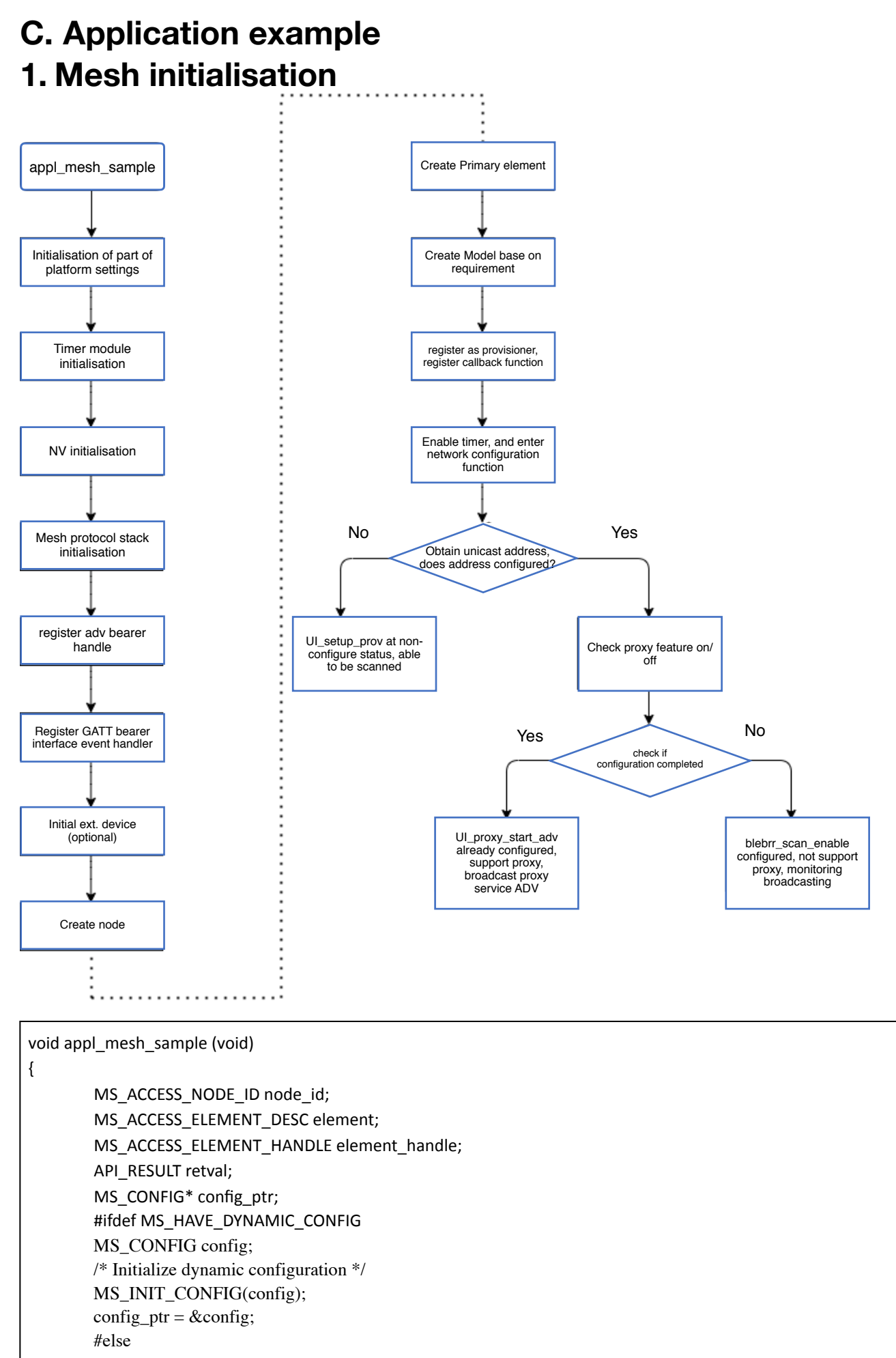

**32 K-Solu(on PRBMD02-MESH**

config  $ptr = NULL;$ #endif /\* MS\_HAVE\_DYNAMIC\_CONFIG \*/ /\* Initialize OSAL \*/ EM os  $init()$ ; /\* Initialize Debug Module \*/ EM debug  $init()$ ; /\* Initialize Timer Module \*/ EM\_timer\_init(); timer\_em\_init(); #if defined ( EM\_USE\_EXT\_TIMER ) EXT\_cbtimer\_init(); ext cbtimer em init(); #endif /\* Initialize utilities \*/ nvsto\_init(NVS\_FLASH\_BASE1,NVS\_FLASH\_BASE2); /\* Initialize Mesh Stack \*/ MS\_init(config\_ptr); /\* Register with underlying BLE stack \*/ blebrr\_register(); /\* Register GATT Bearer Connection/Disconnection Event Hook \*/ blebrr\_register\_gatt\_iface\_event\_pl(UI\_gatt\_iface\_event\_pl\_cb); /\* Enable LED Port \*/ /\* Platform Abstraction Initializations of GPIOs/LEDs etc. \*/ mesh\_model\_platform\_init\_pl(); /\* LED ON \*/ /\* LED ON/OFF for BOOT UP Indication Abstraction Call \*/ mesh\_model\_device\_bootup\_ind\_pl(); /\* Create Node \*/ retval = MS\_access\_create\_node(&node\_id); /\* Register Element \*/ /\*\* TBD: Define GATT Namespace Descriptions from https://www.bluetooth.com/specifications/assigned-numbers/gatt-namespace- descriptors Using 'main' (0x0106) as Location temporarily. \*/  $element.$ loc = 0x0106: retval = MS\_access\_register\_element ( node\_id, &element, &element\_handle ); if (API\_SUCCESS == retval) { /\* Register foundation model servers \*/ retval = UI\_register\_foundation\_model\_servers(element\_handle); } if (API\_SUCCESS == retval) { /\* Register Generic OnOff model server \*/ retval = UI\_register\_generic\_onoff\_model\_server(element\_handle); } #ifdef USE\_HSL if  $(API$  SUCCESS == retval) { /\* Register Light Lightness model server \*/ retval = UI\_register\_light\_hsl\_model\_server(element\_handle); }

```
#endif
       #ifdef USE_CTL
       if (API_SUCCESS == retval) 
       { 
               /* Register Light Lightness model server */ 
               retval = UI_register_light_ctl_model_server(element_handle); 
       } 
       #endif
       #ifdef USE_SCENE
       if (API_SUCCESS == retval) 
       { 
               /* Register Light Scene model server */
               retval = UI_register_scene_model_server(element_handle); 
       }
       #endif
       #ifdef USE_VENDORMODEL 
       if (API_SUCCESS == retval)
        { 
               /* Register Vendor Defined model server */ 
               retval = UI_register_vendor_defined_model_server(element_handle);
       } 
       #endif 
       if (API_SUCCESS == retval)
       { 
               /* Initialize model states */ 
               UI_model_states_initialization(); 
       } 
       /* Configure as provisionee/device */ 
       UI_register_prov();
       #if (CFG_HEARTBEAT_MODE)
       UI_register_heartbeat(); 
       #endif 
       /** 
       Set Scan Response Data Before Starting Provisioning.This is optional/additional set of Data t
       hat the device can set to enhance the User Experience. For Example, set a specific device 
       name or URL as part of the Scan Response Data when awaiting connections over GATT bearer. 
       */
       UI_set_brr_scan_rsp_data(); 
       APP_config_server_CB_init(UI_app_config_server_callback);
       uint32 address = VENDOR_PRODUCT_MAC_ADDR;
       hal_flash_read(address ++,&UI_lprov_device.uuid[10],1);
       hal_flash_read(address ++,&UI_lprov_device.uuid[11],1);
       hal_flash_read(address ++,&UI_lprov_device.uuid[12],1);
       hal_flash_read(address ++,&UI_lprov_device.uuid[13],1);
       hal_flash_read(address ++,&UI_lprov_device.uuid[8],1);
       hal flash read(address ++,&UI lprov device.uuid[9],1);
       EM_start_timer (&thandle, 3, timeout_cb, NULL, 0);
       return; 
void timeout_cb (void* args, UINT16 size) 
       thandle = EM_TIMER_HANDLE_INIT_VAL; 
       UI_sample_reinit();
```
}

{

}

```
void UI_sample_reinit(void)
{		
       API_RESULT retval;
       MS_NET_ADDR addr;
       	 UCHAR	 	
       	 UCHAR
       	 UCHAR
       	 retval
       is prov req = MS TRUE;
       retval = MS_access_cm_get_primary_unicast_address(&addr);
       if (API_SUCCESS == retval)
       { 
               if (MS_NET_ADDR_UNASSIGNED != addr) 
               { 
                     /* Set Provisioning is not Required */ 
                     is prov req = MS FALSE;
               } 
       } 
       // MS_access_cm_set_transmit_state(MS_RELAY_TX_STATE, (8<<3)|2); 
       MS_access_cm_set_transmit_state(MS_NETWORK_TX_STATE, (8<<3)|3); 
       if (MS TRUE == is prov req)
       { 
           /* Start Provisioning over GATT here */ 
           /** 
               setup <role:[1 - Device, 2 - Provisioner]> <br/>bearer:[1 - Adv, 2 - GATT]
           */ 
          role = PROV_ROLE_DEVICE;
           brr = PROV_BRR_GATT; PROV_BRR_ADV为ADV配⽹PROV_BRR_GATT则为GATT直连
           printf("Bearer type = 0x%02X(Bit0-adv, Bit1-GATT)\r\n", brr); 
         // UI prov brr handle = brr;
          /** 
               Setting up an Unprovisioned Device over GATT 
          */ 
         LIGHT_ONLY_RED_ON;
          blebrr_prov_started = MS_FALSE; 
          UI_setup_prov(role, brr); 
// UI prov bind(brr, 0x00);
          //ms_access_ps_store(MS_PS_RECORD_SEQ_NUMBER); 
         CONSOLE_OUT("\r\n Setting up as an Unprovisioned Device\r\n");
       } 
       else
       {
           /* Fetch PROXY feature state */ MS_access_cm_get_features_field(&state, 
             MS_FEATURE_PROXY); 
          /**
          Check if the Device is Configured. If not Configured, Start Proxy ADV. If it is Configured, 
          Check if the Proxy Feature is Enabled. If not enabled, then Do Nothing!
          If it is, Start Proxy ADV. 
          */
```

```
if (API_SUCCESS == UI_sample_check_app_key()) 
{ 
  UI_sample_get_device_key(); 
 if (MS ENABLE == state) {
 light_blink_set(LIGHT_GREEN, LIGHT_BLINK_FAST,5);
  //for silab 2.0.0 app use NODE ID
  CONSOLE_OUT("\r\n Provisioned Device - Starting Proxy with NODE ID on Subnet 0x0000!\r\n");
 UI_proxy_start_adv(0x0000, MS_PROXY_NODE_ID_ADV_MODE);
  #if (CFG_HEARTBEAT_MODE)
 if(ms\_provisioner\_addr != 0) { 
   printf("sub ms_provisioner_addr 0x%04X\n",ms_provisioner_addr); 
  UI_trn_set_heartbeat_subscription(ms_provisioner_addr);
   } 
  #endif
}
else
{
  light_blink_set(LIGHT_GREEN, LIGHT_BLINK_SLOW,3); 
 MS_brr_bcast_end(BRR_BCON_TYPE_PROXY_NODEID, BRR_BCON_ACTIVE);
 #if (CFG_HEARTBEAT_MODE) 
if(ms_provisioner_addr != 0)
 { 
 printf("sub ms_provisioner_addr 0x%04X\n",ms_provisioner_addr);
   UI_trn_set_heartbeat_subscription(ms_provisioner_addr); 
  } 
  #endif
 CONSOLE OUT("\r\n Provisioned Device!!!\r\n");
  /** 
  Do Nothing! 
  Already Scaning is Enabled at Start Up */ 
  blebrr_scan_enable();
   } 
} 
else
{
light_blink_set(LIGHT_BLUE, LIGHT_BLINK_FAST,5); 
//for silab 2.0.0 app use NODE ID 
if(UI_prov_brr_handle == PROV_BRR_GATT) 
  { 
   UI_proxy_start_adv(0x0000, MS_PROXY_NODE_ID_ADV_MODE);
   } 
 }
}
if((ms_iv_index.iv_expire_time!=0)&&(ms_iv_index.iv_expire_time!=0xffffffff)) 
{ 
 MS net start iv update timer(ms iv index.iv update state,MS TRUE);
}
```
}

# **2. Vendor model status report**

```
API_RESULT phyplusmodel_server_cb
(		
      /* IN */ MS ACCESS MODEL HANDLE* handle,
      /* IN*/MS NET ADDR saddr,
      	 /*	IN	*/	MS_NET_ADDR	 	 	 	 daddr,
      /* IN */ MS_SUBNET_HANDLE subnet_handle,
      /* IN */ MS_APPKEY_HANDLE appkey_handle,
      /* IN*/ UINT32 opcode,
      /* IN */ UCHAR* 		 and a set of the data_param,
      /* IN */ UINT16 		 data_len
)
{
      MS_ACCESS_MODEL_REQ_MSG_CONTEXT req_context;
      MS_ACCESS_MODEL_REQ_MSG_RAW req_raw;
      MS_ACCESS_MODEL_REQ_MSG_T req_type;
      MS_ACCESS_MODEL_EXT_PARAMS* ext_params_p
      MS_ACCESS_PHYPLUSMODEL_STATE_PARAMS state_params
      UINT16 marker; 
      API_RESULT retval;
      retval = API_SUCCESS;
      ext_params_p = NULL; 
      marker = 0;
      req\_context.handle = *handle; // request content
      req_context.saddr = saddr; 
      req_context.daddr = daddr; 
      req_context.subnet_handle = subnet_handle; 
      req_context.appkey_handle = appkey_handle; 
      req_raw.opcode = opcode; //request parameter
      req_raw.data_param = data_param; 
      reg raw.data len = data len;
      state_params.phyplusmode_param = NULL;
      switch(opcode) //Execute the corresponding function according to the customized opcode
      {
      case MS_ACCESS_PHYPLUSMODEL_GET_OPCODE:
      { 
// printf( 
// "MS_ACCESS_PHY_MODEL_GET_OPCODE\n");
            MODEL_OPCODE_HANDLER_CALL(vendor_example_get_handler);
            marker = 1;
            MS_UNPACK_LE_2_BYTE(&state_params.phyplusmode_type, data_param+marker); 
            marker += 2;
            /* Get Request Type */
            req_type.type = MS_ACCESS_MODEL_REQ_MSG_T_GET;
            req type.to be acked = 0x01;
            /* Assign reqeusted state type to the application */ 
      }
      break;
```

```
case MS_ACCESS_PHYPLUSMODEL_SET_OPCODE:
      case MS_ACCESS_PHYPLUSMODEL_SET_UNACKNOWLEDGED_OPCODE:
        { 
// printf( "MS_ACCESS_PHY_MODEL_SET_OPCODE\n");
             MODEL_OPCODE_HANDLER_CALL(vendor_example_set_handler);
             marker = 1;
             MS_UNPACK_LE_2_BYTE(&state_params.phyplusmode_type, data_param+marker); 
             marker += 2;
             state_params.phyplusmode_param = &data_param[marker];
             /* Set Request Type */
             req_type.type = MS_ACCESS_MODEL_REQ_MSG_T_SET;
             if(MS_ACCESS_PHYPLUSMODEL_SET_OPCODE == opcode) 
             { 
                          req_type.to_be_acked = 0x01;
             } 
             else 
             { 
                          req type.to be acked = 0x00:
             } 
      } 
      break; 
      case MS_ACCESS_PHYPLUSMODEL_STATUS_OPCODE:
      { 
// printf( "MS_ACCESS_PHY_MODEL_STATUS\n"); 
             MODEL_OPCODE_HANDLER_CALL(vendor_example_status_handler);
              /* Set Request Type */
             req_type.type = MS_ACCESS_MODEL_REQ_MSG_T_OTHERS;
             req_type.to_be_acked = 0x00; 
      } 
      break;
      case MS_ACCESS_PHYPLUSMODEL_CONFIRMATION_OPCODE:
      { 
// printf("MS_ACCESS_PHY_MODEL_CONFIRMATION\n");
             MODEL_OPCODE_HANDLER_CALL(vendor_example_confirmation_handler);
              /* Set Request Type */
             req_type.type = MS_ACCESS_MODEL_REQ_MSG_T_OTHERS;
             req_type.to_be_acked = 0x00;
      } 
      break; 
      case MS_ACCESS_PHYPLUSMODEL_WRITECMD_OPCODE: 
      { 
             printf("MS_ACCESS_PHY_MODEL_WRITECMD_OPCODE\n");
             marker = 1;
             MS_UNPACK_LE_2_BYTE(&state_params.phyplusmode_type, data_param+marker); 
             marker += 2;
             state_params.phyplusmode_param = &data_param[marker];
             /* Set Request Type */ 
             req_type.type = MS_ACCESS_MODEL_REQ_MSG_T_OTHERS; 
             req_type.to_be_acked = 0x00;
      } 
      break;
```

```
case MS_ACCESS_PHYPLUSMODEL_NOTIFY_OPCODE: 
       { 
// printf( "MS_ACCESS_PHY_MODEL_NOTIFY_OPCODE\n");
              state_params.phyplusmode_type = MS_STATE_PHYPLUSMODEL_NOTIFY_T; 
              marker = 1;
              state_params.phyplusmode_param = &data_param[marker];
              /* Set Request Type */ 
              req_type.type = MS_ACCESS_MODEL_REQ_MSG_T_OTHERS;
              req_type.to_be_acked = 0x00;
       } 
       break; 
       default:
              printf("MS_ACCESS_PHYPLUSMODEL_NONE_OPCODE\n");
              break;
      }
       /* Application callback */
       if (NULL != phyplusmodel_server_UI_cb) 
       { 
              phyplusmodel_server_UI_cb(&req_context, &req_raw, &req_type, &state_params, ext_params_p); 
       } 
       return retval; 
}
```
# **3. Generic On/Off status report**

static API\_RESULT UI\_generic\_onoff\_server\_cb ( /\* IN \*/ MS\_ACCESS\_MODEL\_REQ\_MSG\_CONTEXT\* ctx, /\* IN \*/ MS\_ACCESS\_MODEL\_REQ\_MSG\_RAW\* msg\_raw,  $/* IN*/MS$  ACCESS MODEL REQ MSG  $T^*$  req\_type, /\* IN \*/ MS\_ACCESS\_MODEL\_STATE\_PARAMS\* state\_params, /\* IN \*/ MS\_ACCESS\_MODEL\_EXT\_PARAMS\* ext\_params, ) { MS\_STATE\_GENERIC\_ONOFF\_STRUCT param; MS\_ACCESS\_MODEL\_STATE\_PARAMS current\_state\_params; API\_RESULT external in the set of the set of the set of the set of the set of the set of the set of the set of the set of the set of the set of the set of the set of the set of the set of the set of the set of the set of t retval = API\_SUCCESS;

```
/* Check message type */
        if (MS_ACCESS_MODEL_REQ_MSG_T_GET == req_type->type)
        	 {		
                CONSOLE_OUT("[GENERIC_ONOFF] GET Request.\n");
                UI_generic_onoff_model_state_get(state_params->state_type, 0, &param, 0);
                current state params.state type = state params->state type;
                current state params.state = &param;
                /* Using same as target state and remaining time as 0*/	 }		
        else if (MS_ACCESS_MODEL_REQ_MSG_T_SET == req_type->type)
        	 {		
                CONSOLE_OUT("[GENERIC_ONOFF] SET Request.\n");
                retval = UI_generic_onoff_model_state_set(state_params->state_type, 0,
                (MS_STATE_GENERIC_ONOFF_STRUCT*)state_params->state, 0);
                                current_state_params.state_type = state_params->state_type; 
                                current_state_params.state =
                                (MS_STATE_GENERIC_ONOFF_STRUCT*)state_params->state; 
        } 
        /* See if to be acknowledged */
        if (0x01 == \text{req\_type} > \text{to\_be\_acked}) { 
                CONSOLE_OUT("[GENERIC_ONOFF] Sending Response.\n");
                /* Parameters: Request Context, Current State, Target State (NULL: to be ignored), 
Remaining Time (0: to be ignored), Additional Parameters (NULL: to be ignored) */ 
                retval = MS_generic_onoff_server_state_update(ctx, &current_state_params, NULL, 0,
NULL); 
        } 
        return retval; 
}
```